ФЕДЕРАЛЬНОЕ АГЕНТСТВО ЖЕЛЕЗНОДОРОЖНОГО ТРАНСПОРТА

Федеральное государственное бюджетное образовательное учреждение высшего образования «Иркутский государственный университет путей сообщения» **Красноярский институт железнодорожного транспорта**  – филиал Федерального государственного бюджетного образовательного учреждения высшего образования «Иркутский государственный университет путей сообщения» (КрИЖТ ИрГУПС)

> УТВЕРЖДЕНА приказ и.о. ректора

от «17» июня 2022 г. № 78

# **Б1.О.50 Автоматизация систем электроснабжения**

# рабочая программа дисциплины

Специальность – 23.05.05 Системы обеспечения движения поездов Специализация – Электроснабжение железных дорог Квалификация выпускника – инженер путей сообщения Форма и срок обучения – очная форма, 5 лет обучения; заочная форма, 6 лет обучения Кафедра-разработчик программы – Системы обеспечения движения поездов

Общая трудоемкость в з.е. – 4 Часов по учебному плану – 144 В том числе в форме практической подготовки (ПП) – 4/4 (очная /заочная)

Формы промежуточной аттестации в семестрах/на курсах очная форма обучения: экзамен – 9 заочная форма обучения: экзамен – 5, контрольная работа – 5

**Очная форма обучения Распределение часов дисциплины по семестрам**

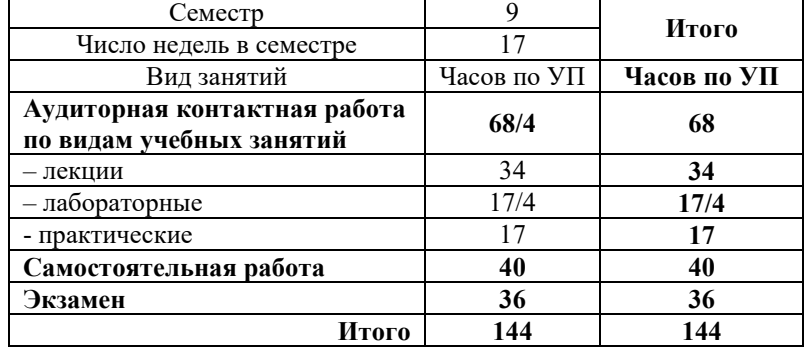

#### **Заочная форма обучения Распределение часов дисциплины по курсам**

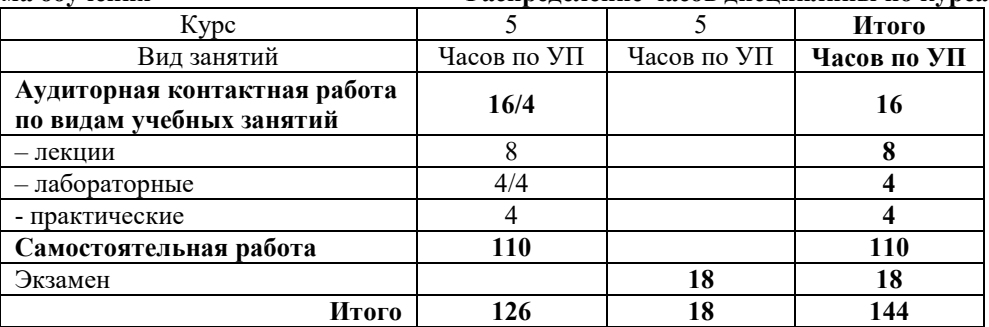

## КРАСНОЯРСК

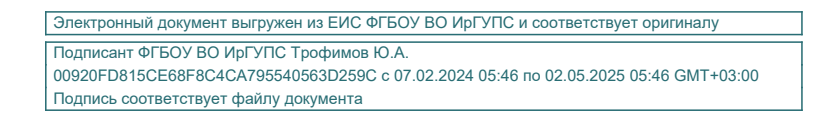

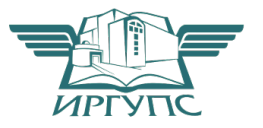

Рабочая программа дисциплины разработана в соответствии с федеральным государственным образовательным стандартом высшего образования – специалитет по специальности 23.05.05 Системы обеспечения движения поездов, утверждённым приказом Минобрнауки России от 27.03.2018 г. № 217.

Программу составил: канд. техн. наук, доцент Самита Самита Самита Самита Самита Д.Э. Кронгауз

Рабочая программа рассмотрена и одобрена для использования в учебном процессе на заседании кафедры «Системы обеспечения движения поездов», протокол от 05.04.2022 г. №10.

Зав. кафедрой*,* канд. техн. наук, доцент О.В. Колмаков

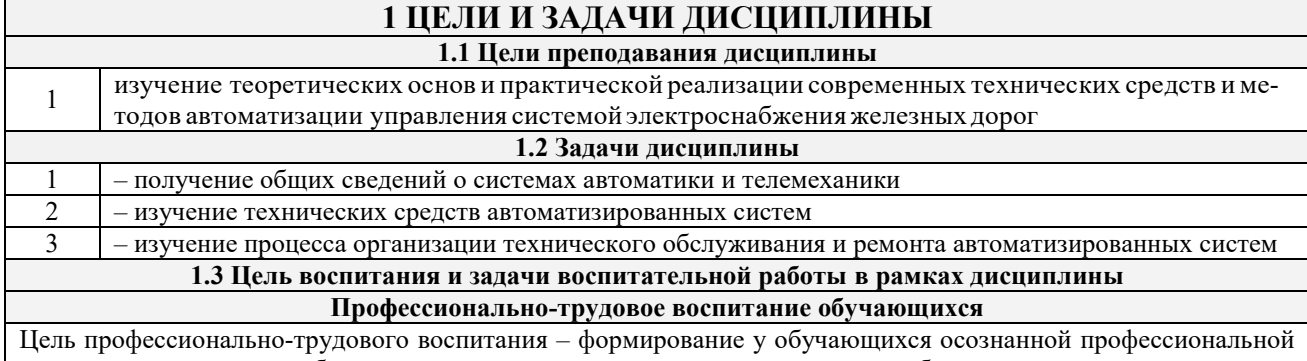

ориентации, понимания общественного смысла труда и значимости его для себя лично, ответственного, сознательного и творческого отношения к будущей деятельности, профессиональной этики, способности предвидеть изменения, которые могут возникнуть в профессиональной деятельности, и умению работать в изменённых, вновь созданных условиях труда.

Цель достигается по мере решения в единстве следующих задач:

- формирование сознательного отношения к выбранной профессии;

- воспитание чести, гордости, любви к профессии, сознательного отношения к профессиональному долгу, понимаемому как личная ответственность и обязанность;

- формирование психологии профессионала;

- формирование профессиональной культуры, этики профессионального общения;

- формирование социальной компетентности и другие задачи, связанные с имиджем профессии и авторитетом транспортной отрасли.

## 2 МЕСТО ДИСЦИПЛИНЫ В СТРУКТУРЕ ОПОП

2.1 Требования к предварительной подготовке обучающегося

- Б1.О.07 Математика Б1.О.11 Физика
- Б1.О.13 Математическое молелирование систем и процессов
- Б1.О.27 Электроника

Б1.О.28 Электрические машины

Б1.О.29 Теоретические основы электротехники

Б1.О.30 Теоретические основы автоматики и телемеханики

Б1.О.41 Теория автоматического управления

Б1.О.42 Теория линейных электрических цепей

Б1.0.44 Общая энергетика

Б1.О.45 Теория электрической тяги

Б1.О.47 Релейная зашита

Б2.О.02(П) Производственная - технологическая практика

2.2 Дисциплины и практики, для которых изучение данной дисциплины

необходимо как предшествующее

БЗ.01.(Д) Выполнение выпускной квалификационной работы  $\mathbf{1}$ 

## 3 ПЛАНИРУЕМЫЕ РЕЗУЛЬТАТЫ ОБУЧЕНИЯ ПО ДИСЦИПЛИНЕ, СООТНЕСЕННЫЕ С ТРЕБОВАНИЯМИ К РЕЗУЛЬТАТАМ ОСВОЕНИЯ ОБРАЗОВАТЕЛЬНОЙ ПРОГРАММЫ

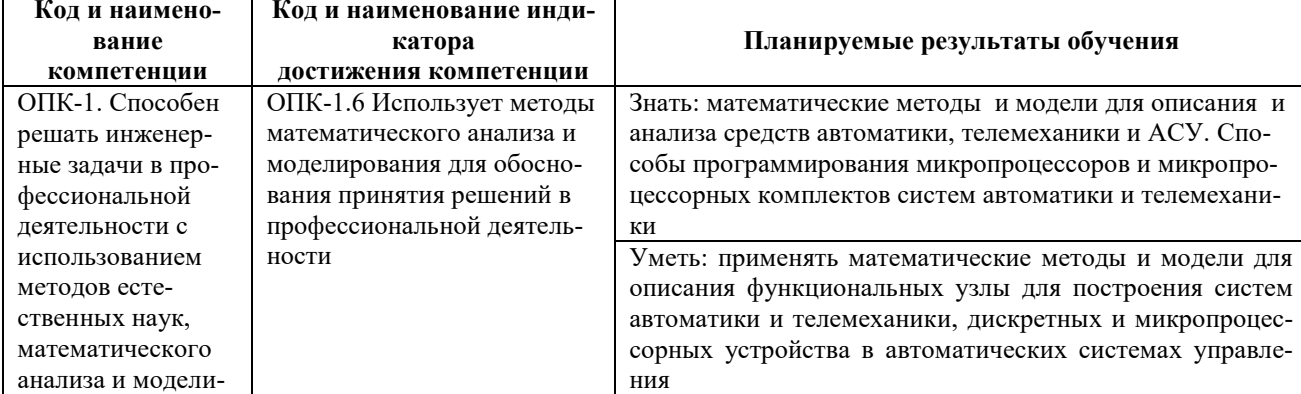

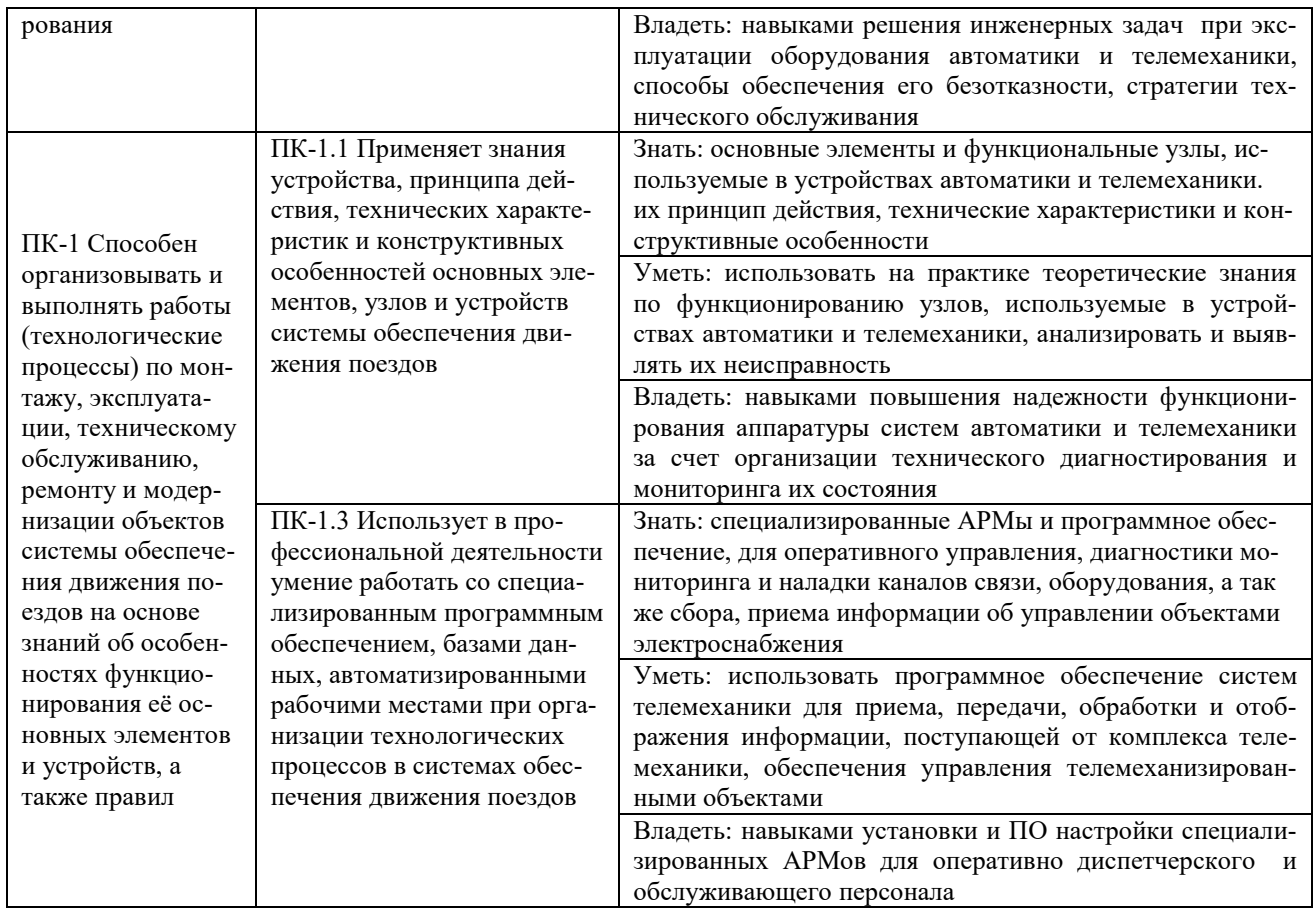

 $\mathbf{r}$ 

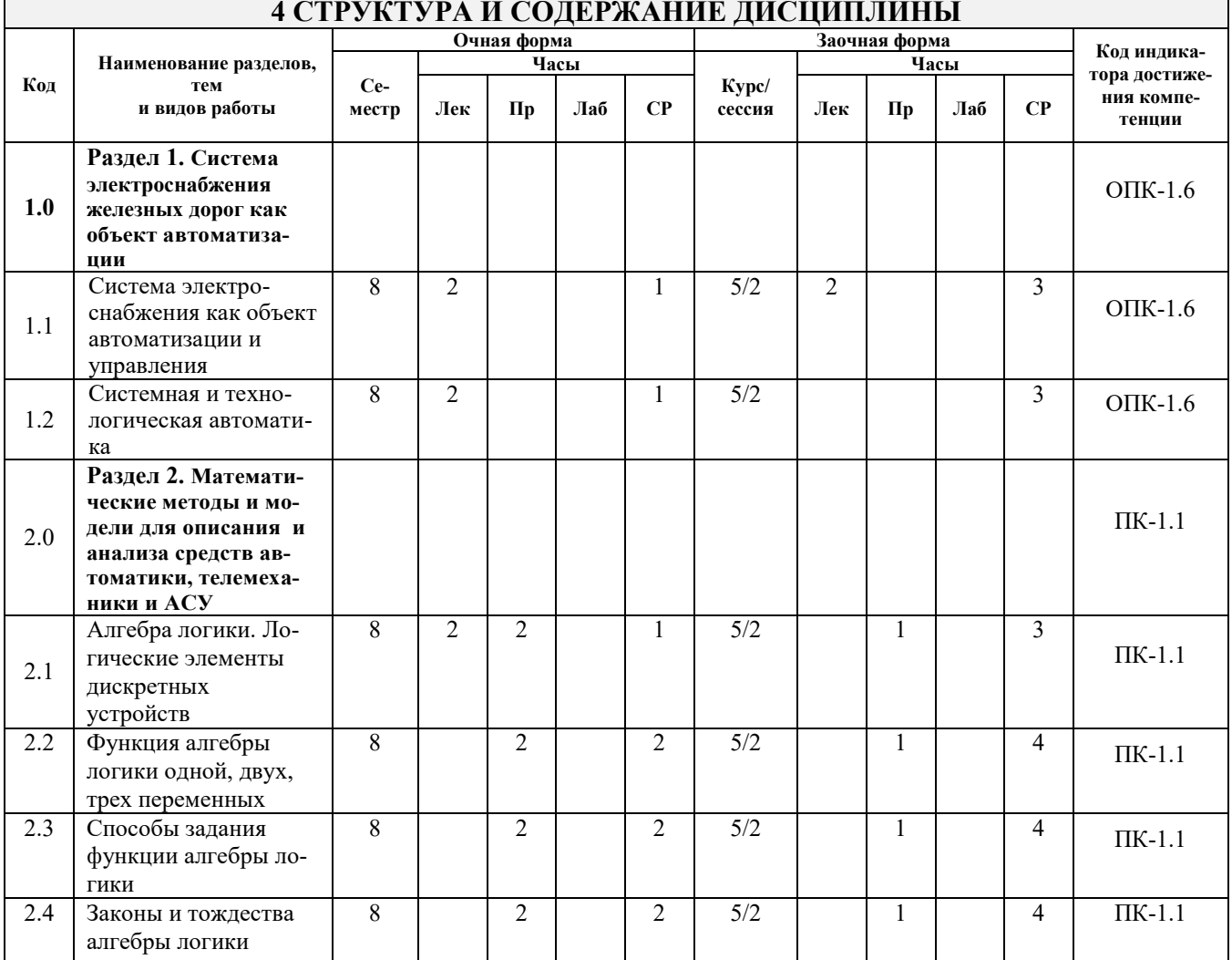

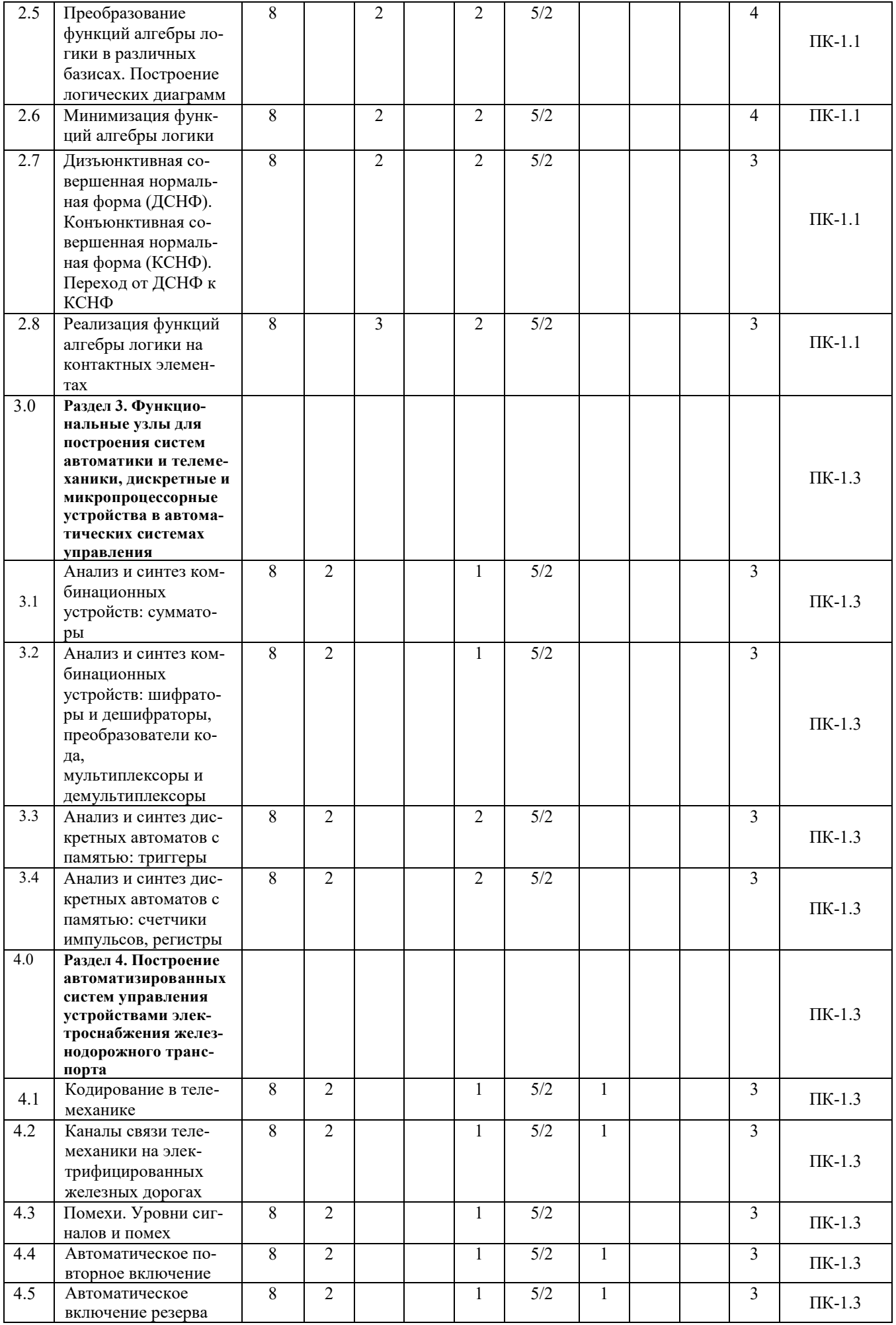

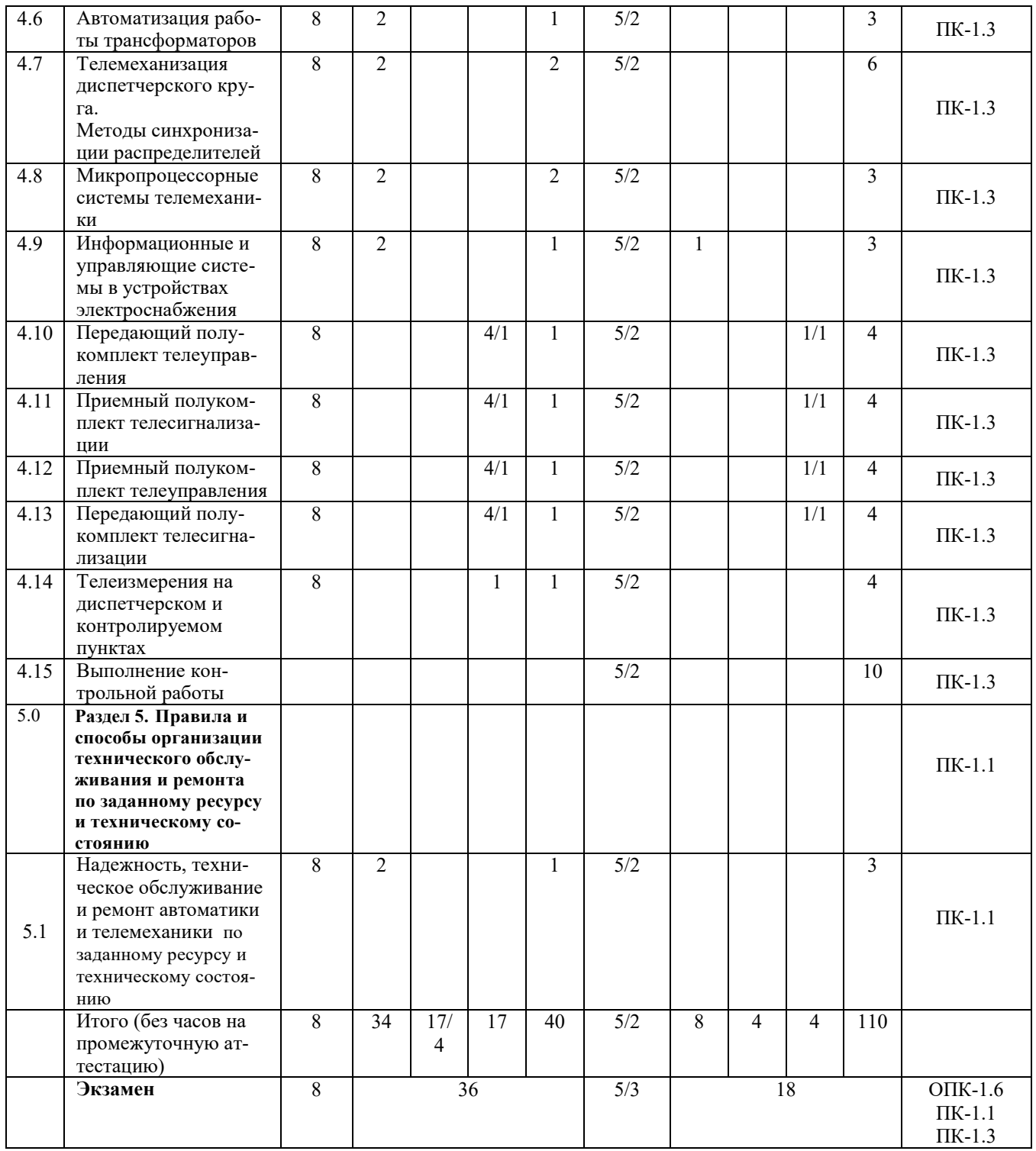

## **5 ФОНД ОЦЕНОЧНЫХ СРЕДСТВ ДЛЯ ПРОВЕДЕНИЯ ТЕКУЩЕГО КОНТРОЛЯ УСПЕВАЕМОСТИ И ПРОМЕЖУТОЧНОЙ АТТЕСТАЦИИ ОБУЧАЮЩИХСЯ ПО ДИСЦИПЛИНЕ**

Фонд оценочных средств для проведения текущего контроля успеваемости и промежуточной аттестации по дисциплине оформлен в виде приложения № 1 к рабочей программе дисциплины и размещен в электронной информационно-образовательной среде КрИЖТ ИрГУПС, доступной обучающемуся через его личный кабинет.

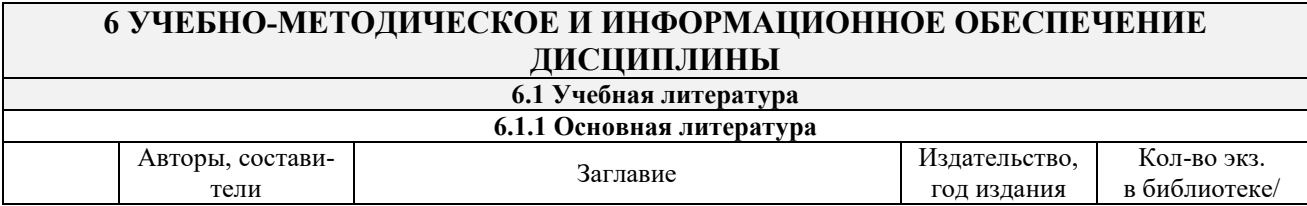

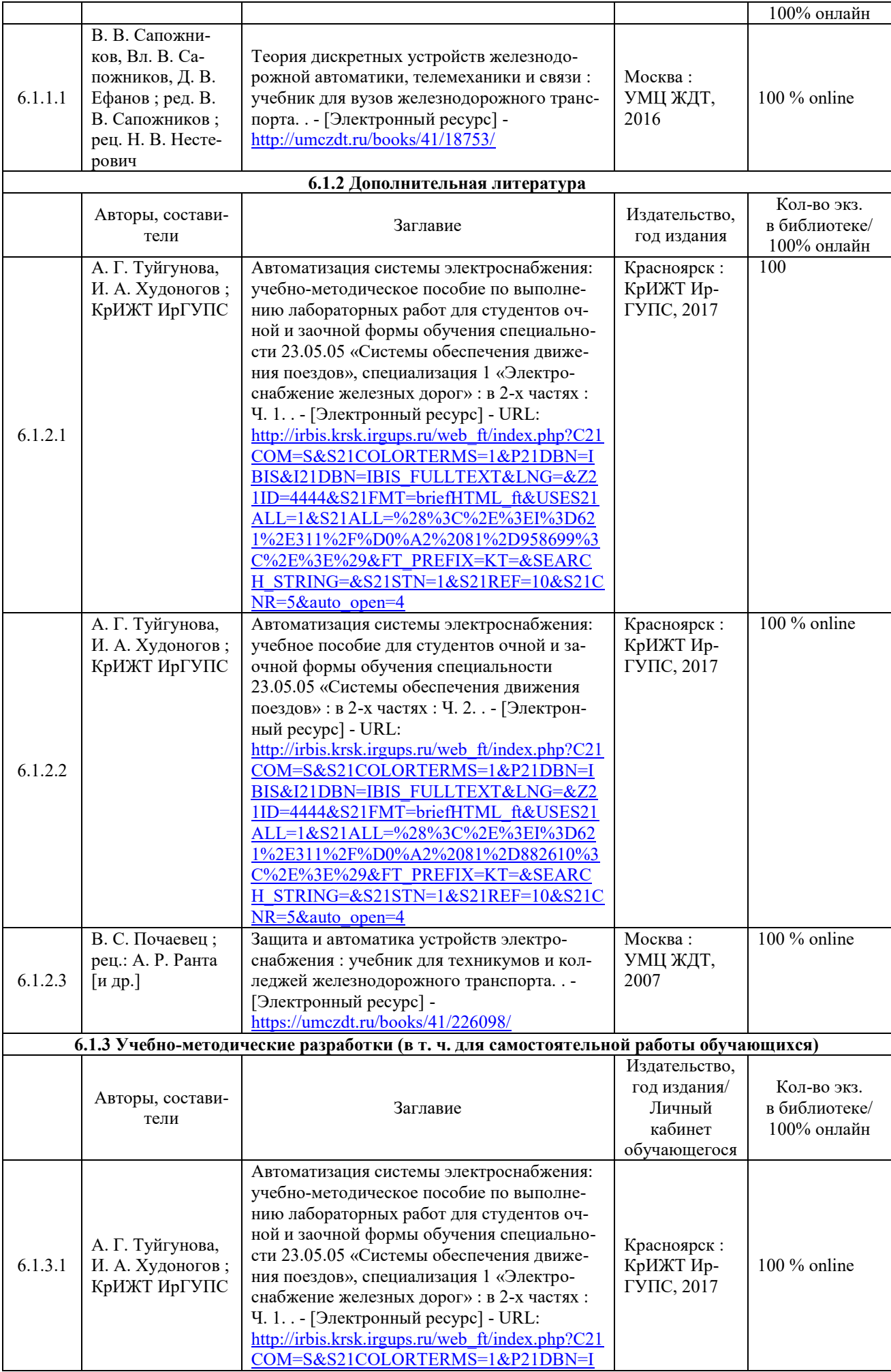

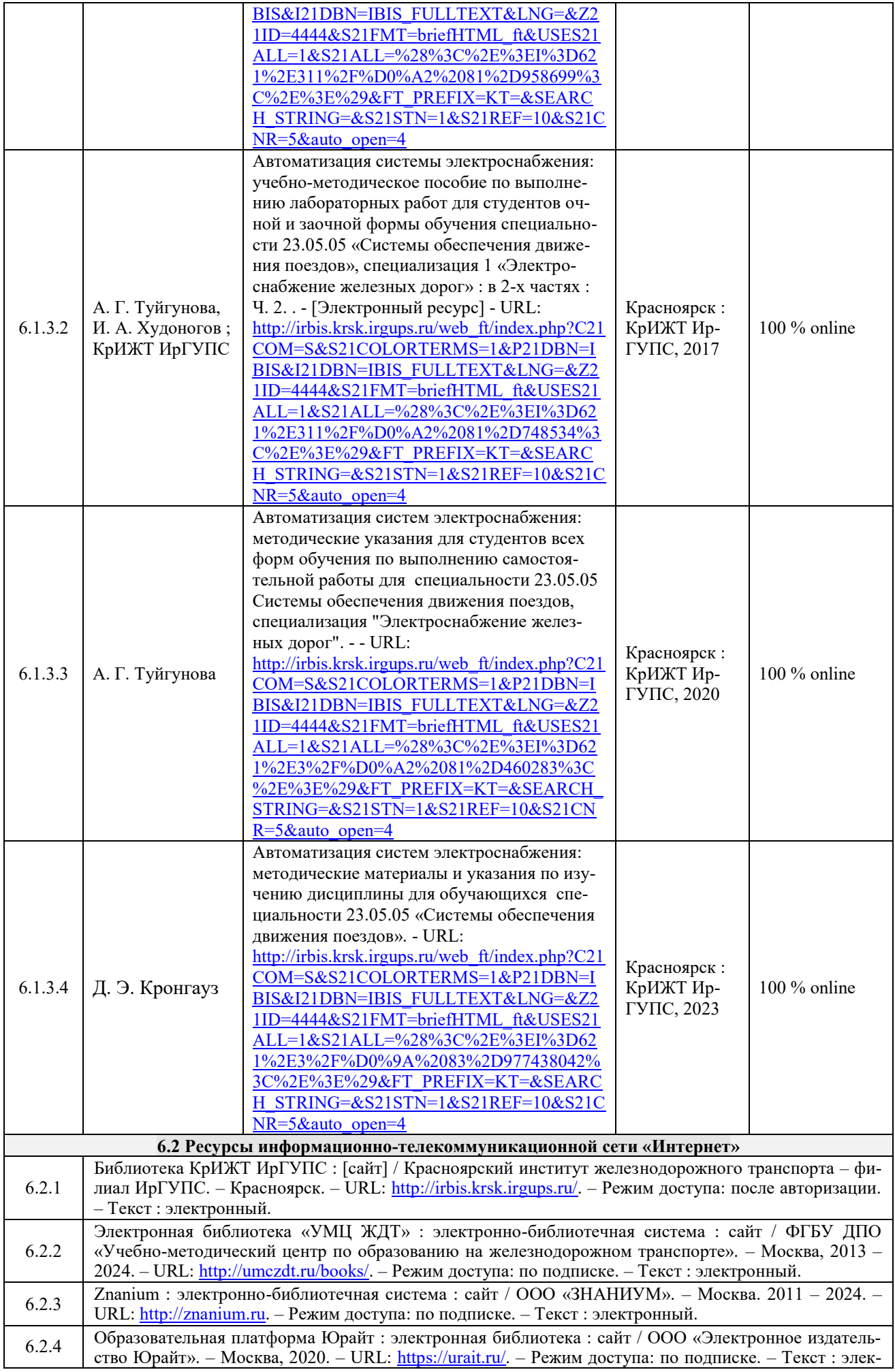

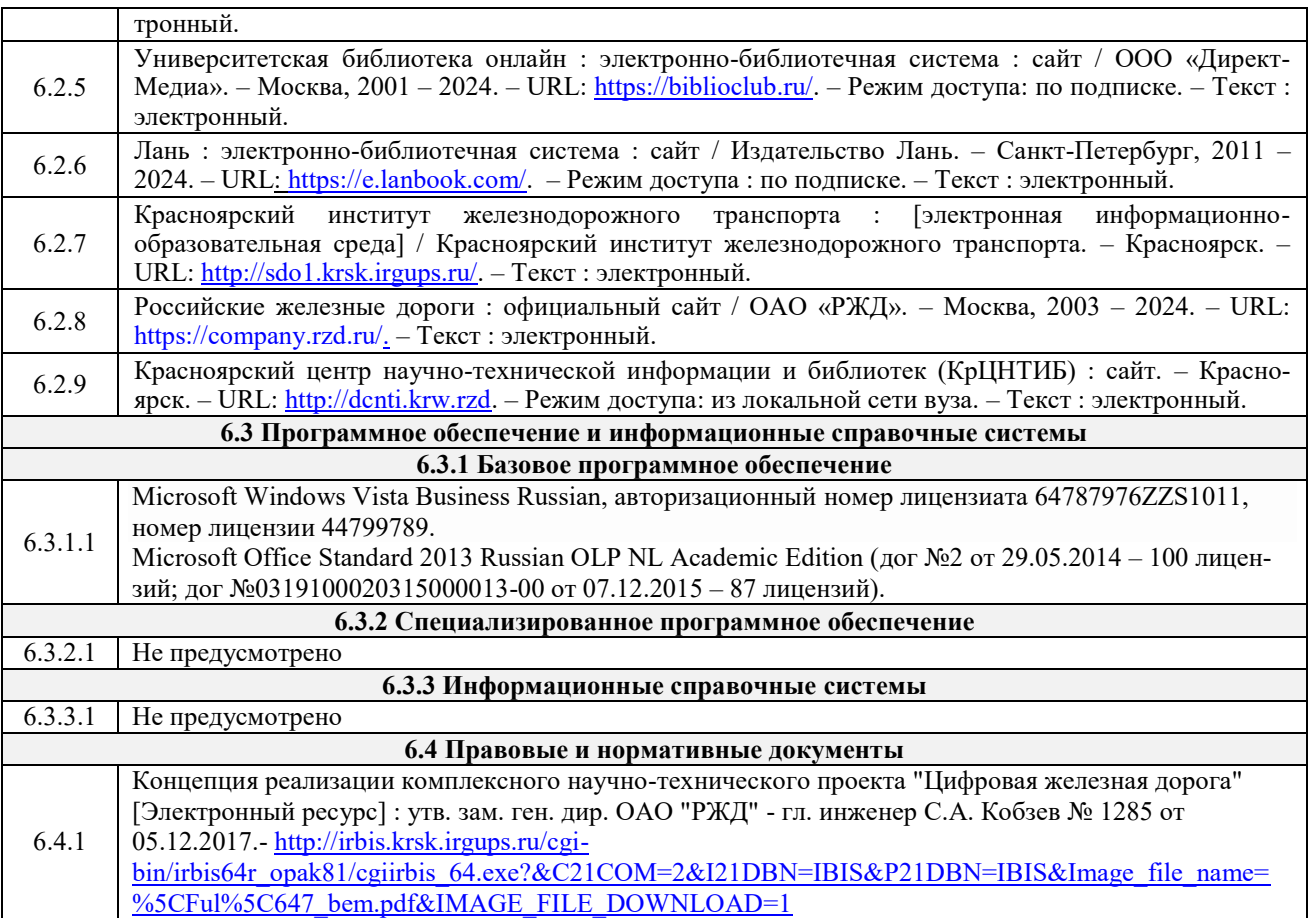

# **7 ОПИСАНИЕ МАТЕРИАЛЬНО-ТЕХНИЧЕСКОЙ БАЗЫ, НЕОБХОДИМОЙ ДЛЯ ОСУЩЕСТВЛЕНИЯ УЧЕБНОГО ПРОЦЕССА ПО ДИСЦИПЛИНЕ**

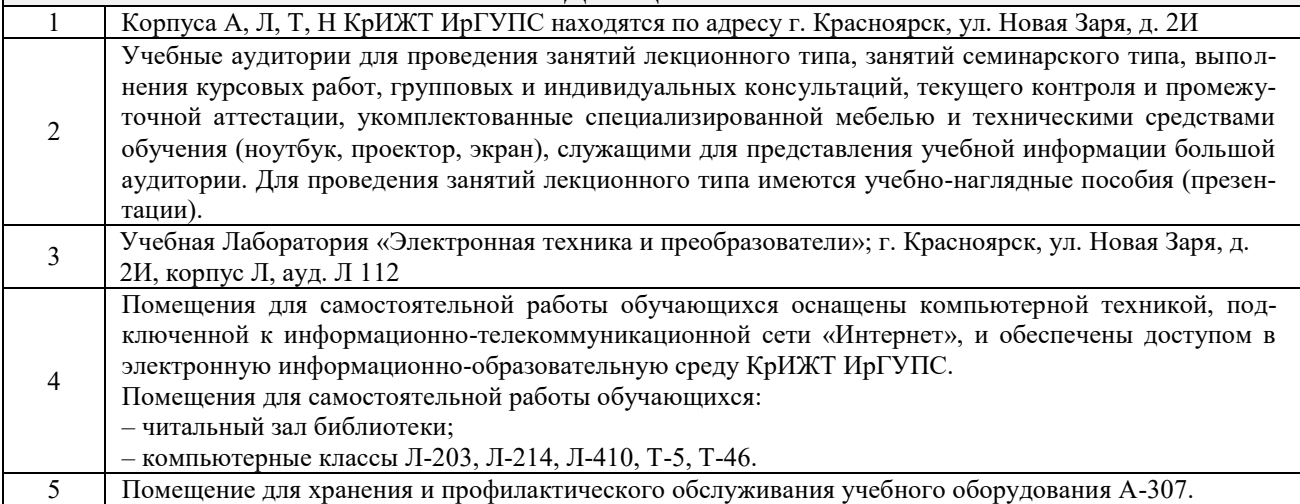

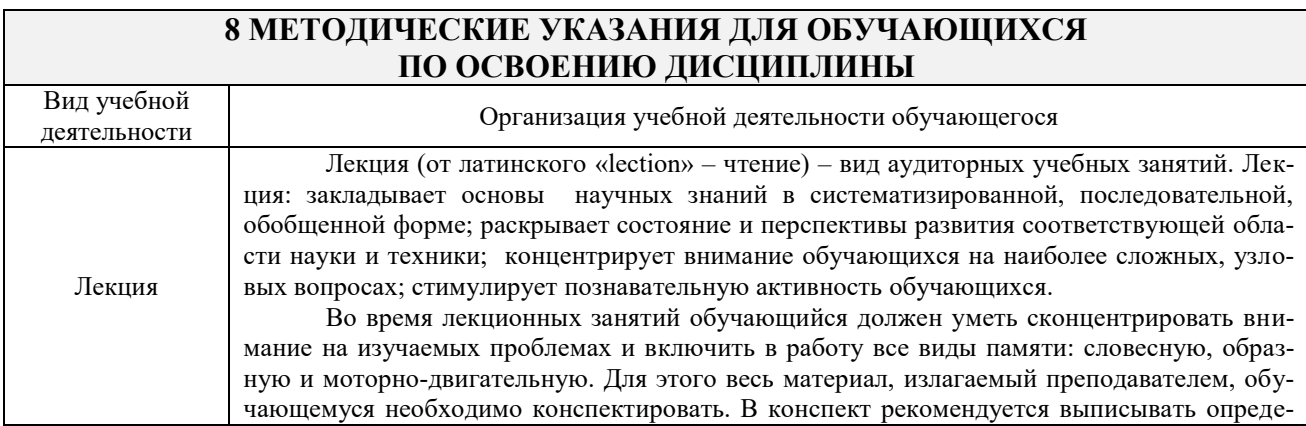

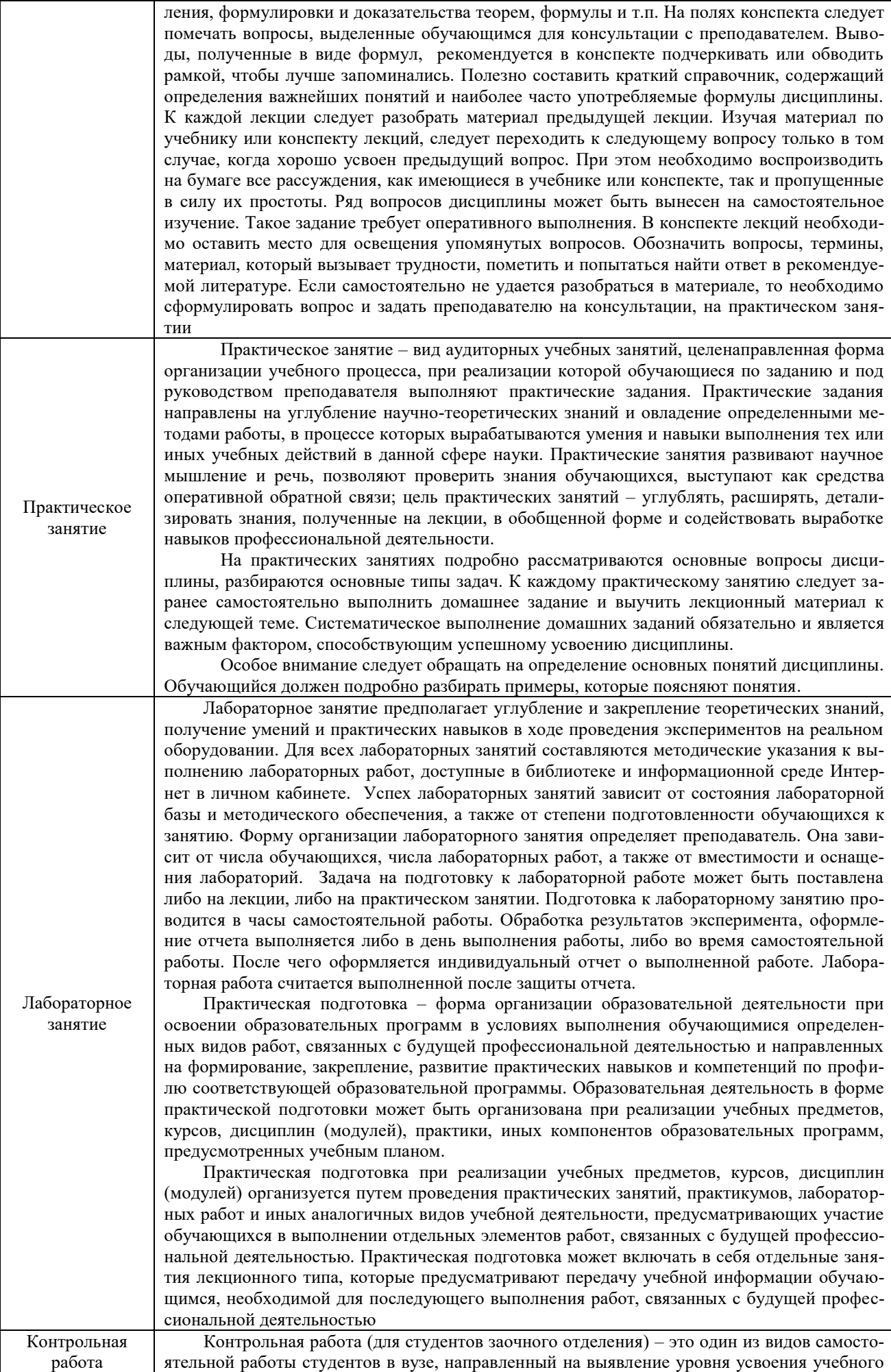

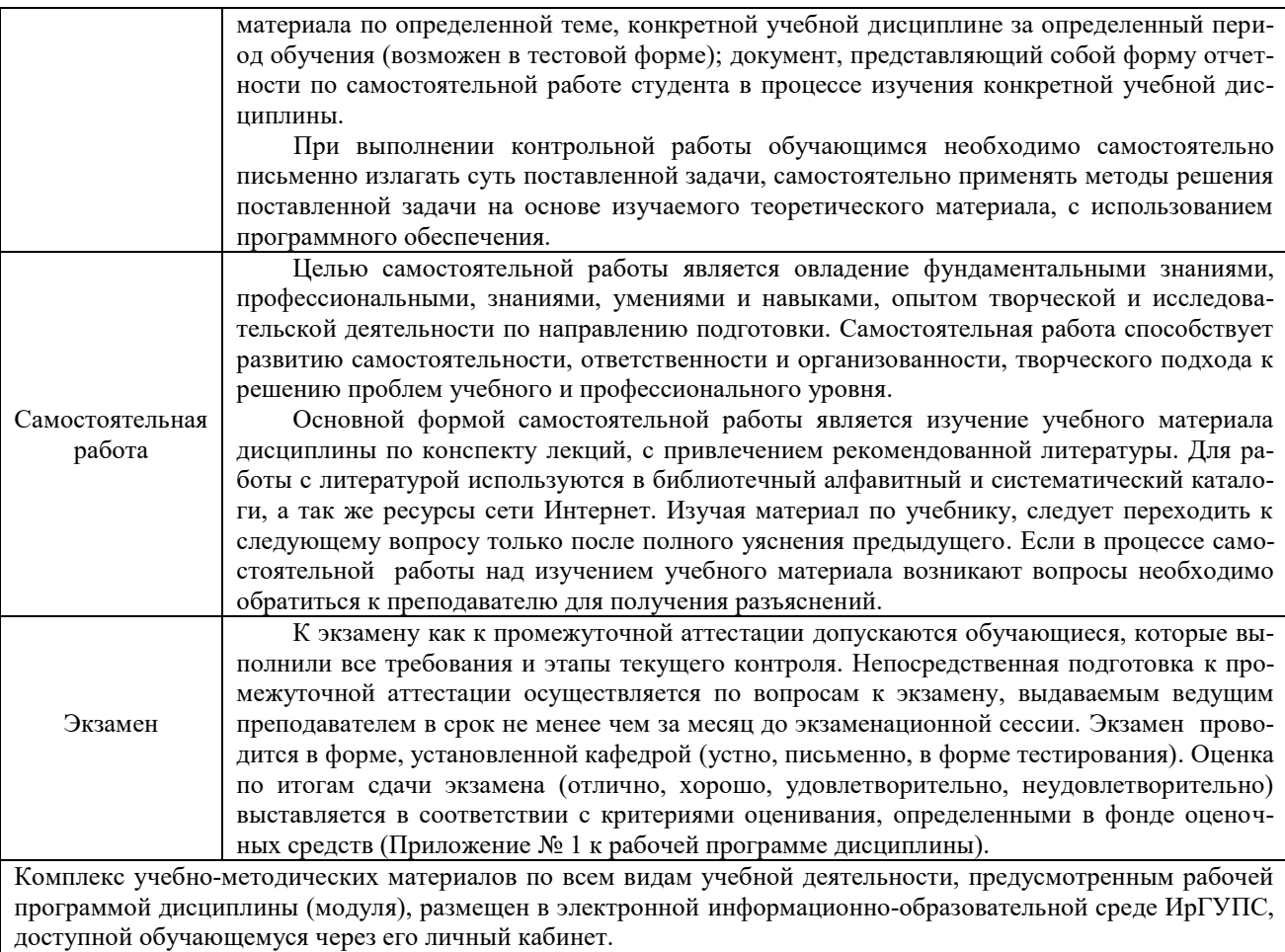

**Приложение № 1 к рабочей программе Б1.О.50 Автоматизация систем электроснабжения**

# **ФОНД ОЦЕНОЧНЫХ СРЕДСТВ**

**для проведения текущего контроля успеваемости и промежуточной аттестации по дисциплине Б1.O.50 Автоматизация систем электроснабжения**

Фонд оценочных средств (ФОС) является составной частью нормативнометодического обеспечения системы оценки качества освоения обучающимися образовательной программы.

Фонд оценочных средств предназначен для использования обучающимися, преподавателями, администрацией Университета, а также сторонними образовательными организациями для оценивания качества освоения образовательной программы и уровня сформированности компетенций у обучающихся.

Задачами ФОС являются:

- оценка достижений обучающихся в процессе изучения дисциплины (модуля) или прохождения практики;

- обеспечение соответствия результатов обучения задачам будущей профессиональной деятельности через совершенствование традиционных и внедрение инновационных методов обучения в образовательный процесс;

- самоподготовка и самоконтроль обучающихся в процессе обучения.

Фонд оценочных средств сформирован на основе ключевых принципов оценивания: валидность, надежность, объективность, эффективность.

Для оценки уровня сформированности компетенций используется трехуровневая система:

- минимальный уровень освоения, обязательный для всех обучающихся по завершению освоения образовательной программы; дает общее представление о виде деятельности, основных закономерностях функционирования объектов профессиональной деятельности, методов и алгоритмов решения практических задач;

- базовый уровень освоения, превышение минимальных характеристик сформированности компетенций; позволяет решать типовые задачи, принимать профессиональные и управленческие решения по известным алгоритмам, правилам и методикам;

- высокий уровень освоения, максимально возможная выраженность характеристик компетенций; предполагает готовность решать практические задачи повышенной сложности, нетиповые задачи, принимать профессиональные и управленческие решения в условиях неполной определенности, при недостаточном документальном, нормативном и методическом обеспечении.

# 2 Перечень компетенций, в формировании которых участвует дисциплина. Программа контрольно-оценочных мероприятий. Показатели оценивания компетенций, критерии оценки

Дисциплина «Автоматизация систем электроснабжения» участвует в формировании компетенции:

ОПК-1. Способен решать инженерные залачи в профессиональной леятельности с использованием методов естественных наук, математического анализа и моделирования.

ПК-1 Способен организовывать и выполнять работы (технологические процессы) по монтажу, эксплуатации, техническому обслуживанию, ремонту и модернизации объектов системы обеспечения движения поездов на основе знаний об особенностях функционирования её основных элементов и устройств, а также правил.

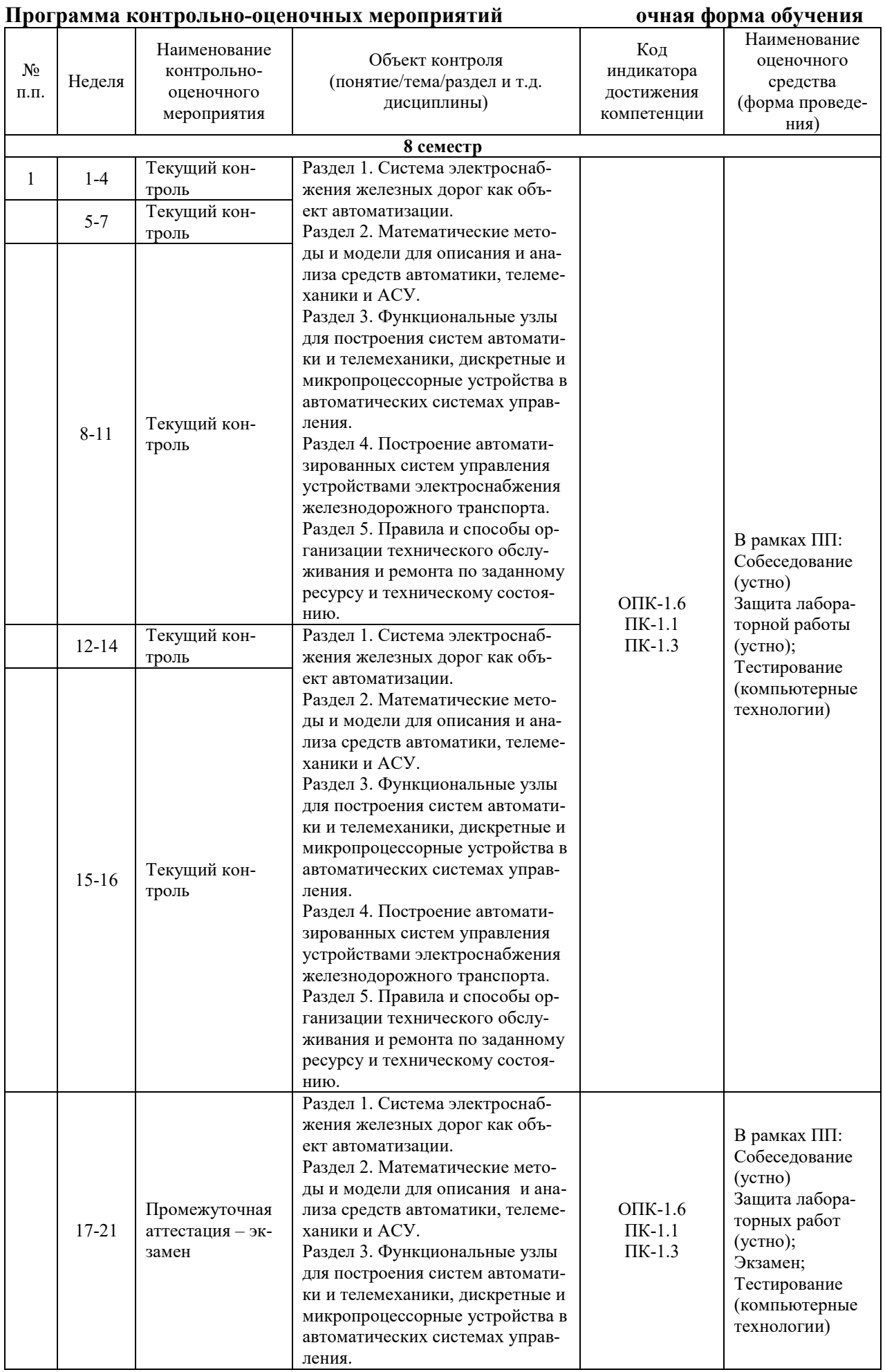

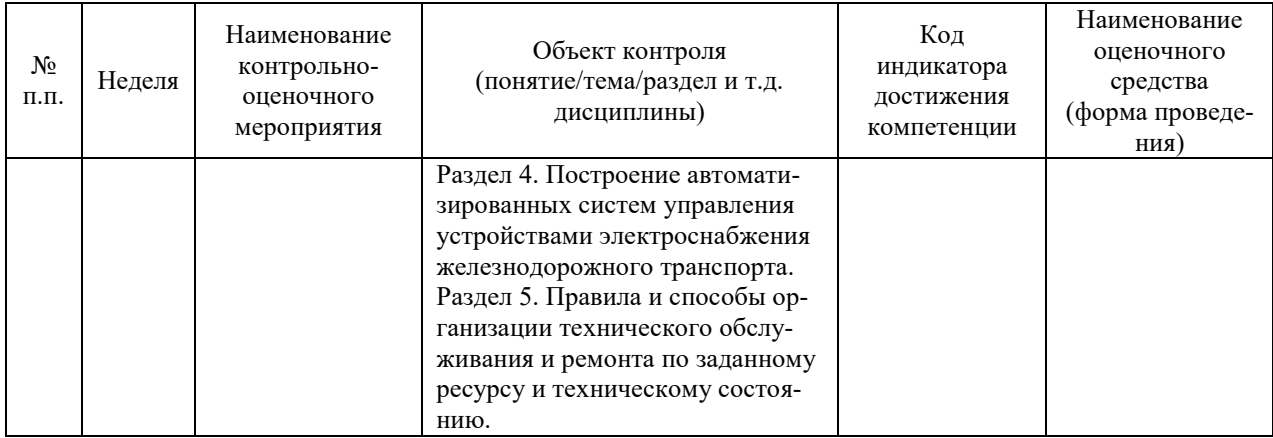

#### **Программа контрольно-оценочных мероприятий за период изучения дисциплины заочная форма обучения**

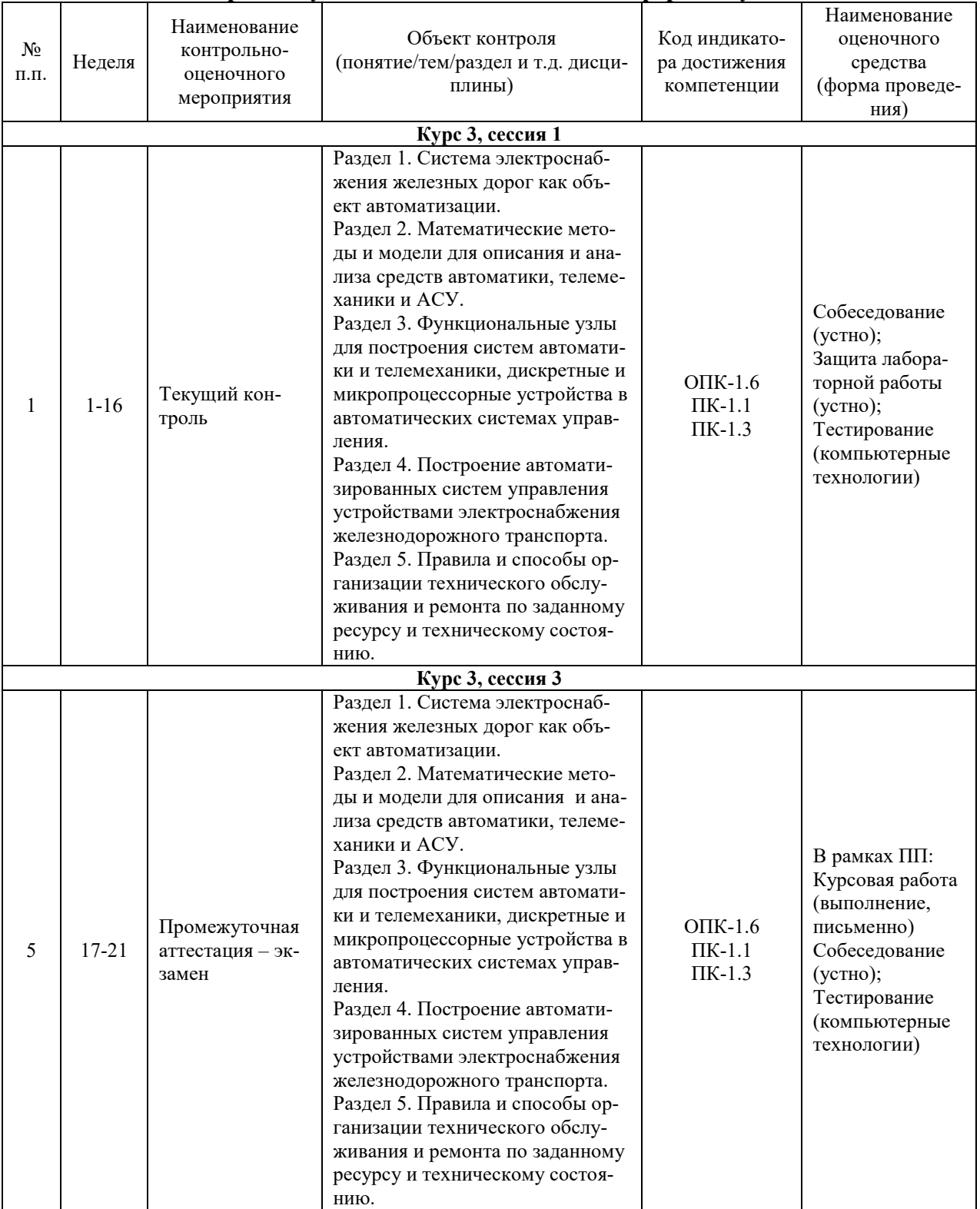

#### **Описание показателей и критериев оценивания компетенций на различных этапах их формирования. Описание шкал оценивания**

Контроль качества освоения дисциплины/прохождения практики включает в себя текущий контроль успеваемости и промежуточную аттестацию. Текущий контроль успеваемости и промежуточная аттестация обучающихся проводятся в целях установления соответствия достижений обучающихся поэтапным требованиям образовательной программы к результатам обучения и формирования компетенций.

Текущий контроль успеваемости – основной вид систематической проверки знаний, умений, навыков обучающихся. Задача текущего контроля – оперативное и регулярное управление учебной деятельностью обучающихся на основе обратной связи и корректировки. Результаты оценивания учитываются в виде средней оценки при проведении промежуточной аттестации.

Для оценивания результатов обучения используется четырехбалльная шкала: «отлично», «хорошо», «удовлетворительно», «неудовлетворительно» и/или двухбалльная шкала: «зачтено», «не зачтено».

Компьютерное тестирование обучающихся используется при проведении текущего контроля знаний обучающихся. Результаты тестирования могут быть использованы при проведении промежуточной аттестации.

Перечень оценочных средств, используемых для оценивания компетенций, а также краткая характеристика этих средств приведены в таблице

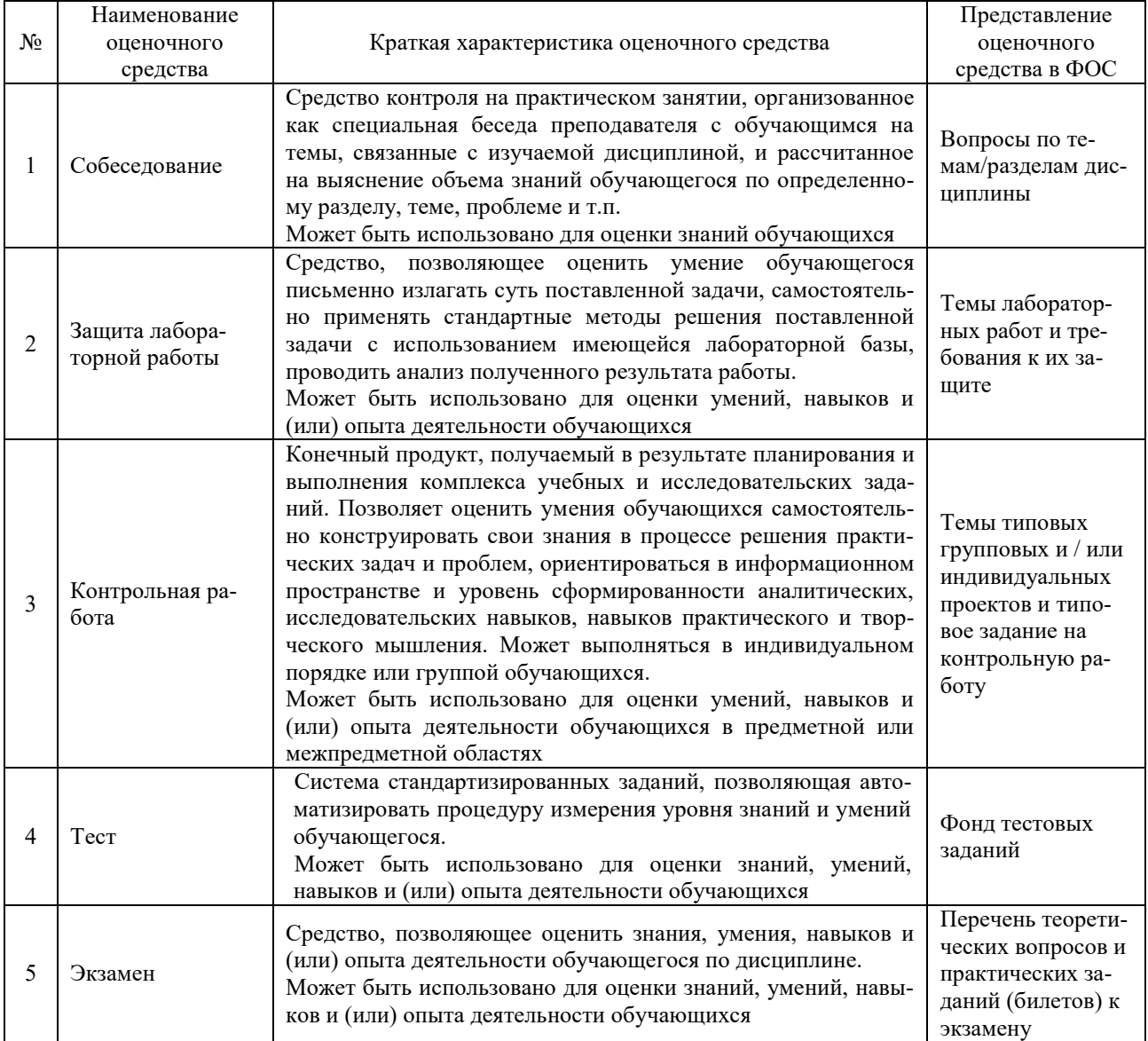

## **Критерии и шкалы оценивания компетенций в результате изучения дисциплины при проведении промежуточной аттестации в форме экзамена. Шкала оценивания уровня освоения компетенций**

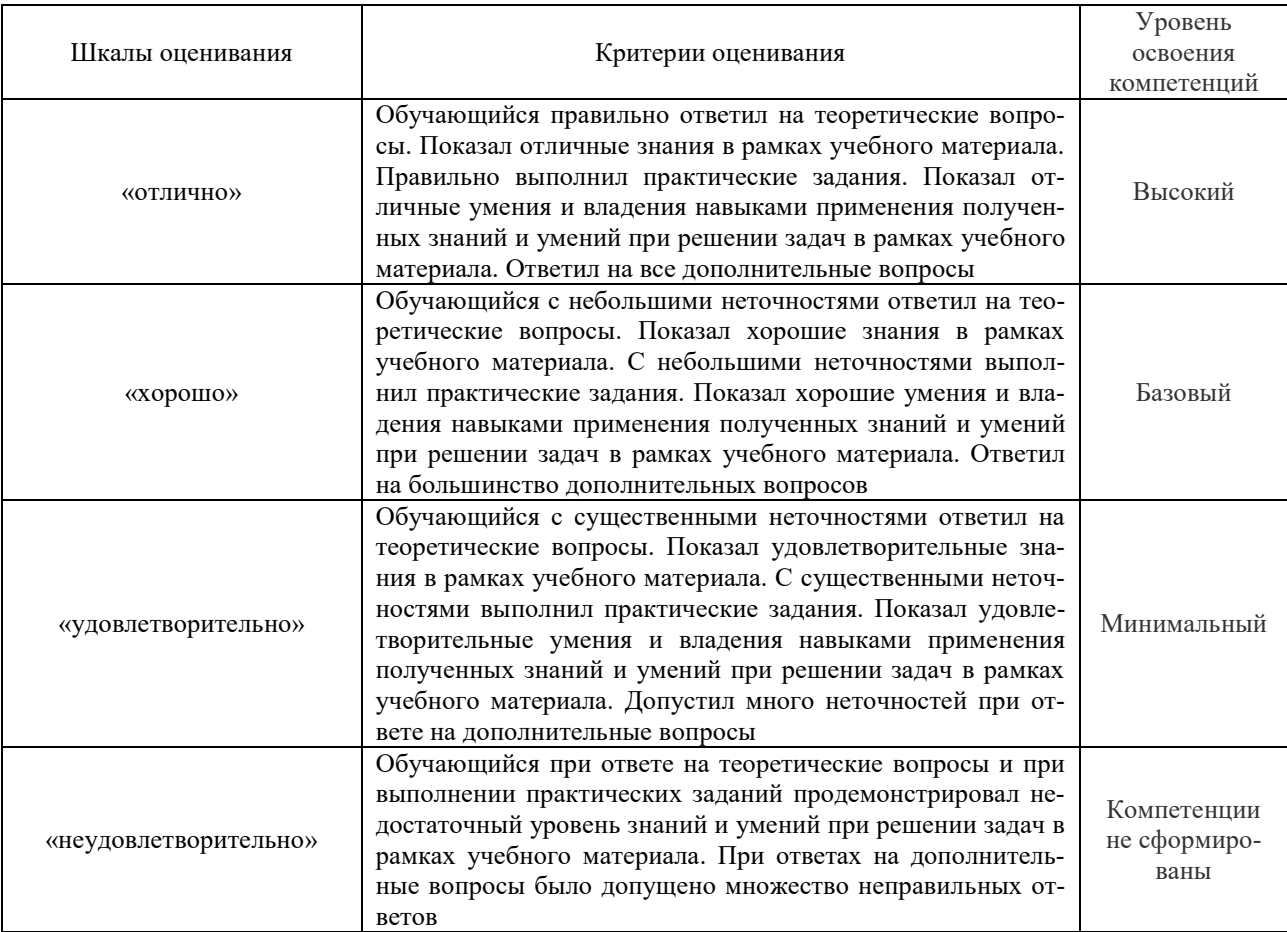

## **Критерии и шкалы оценивания результатов обучения при проведении текущего контроля успеваемости**

## Собеседования

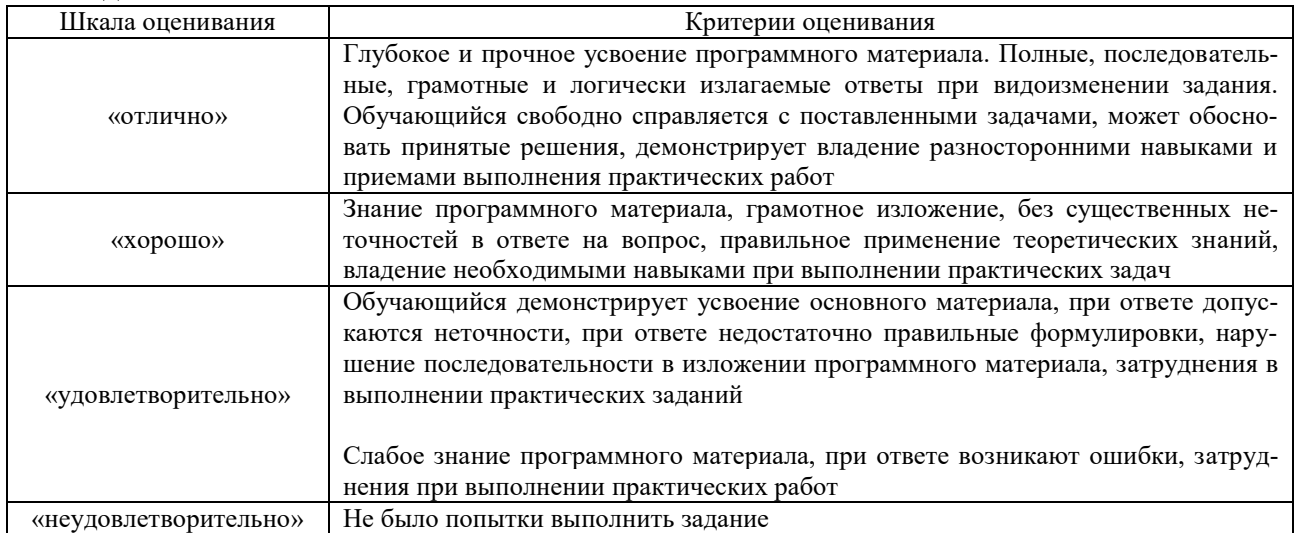

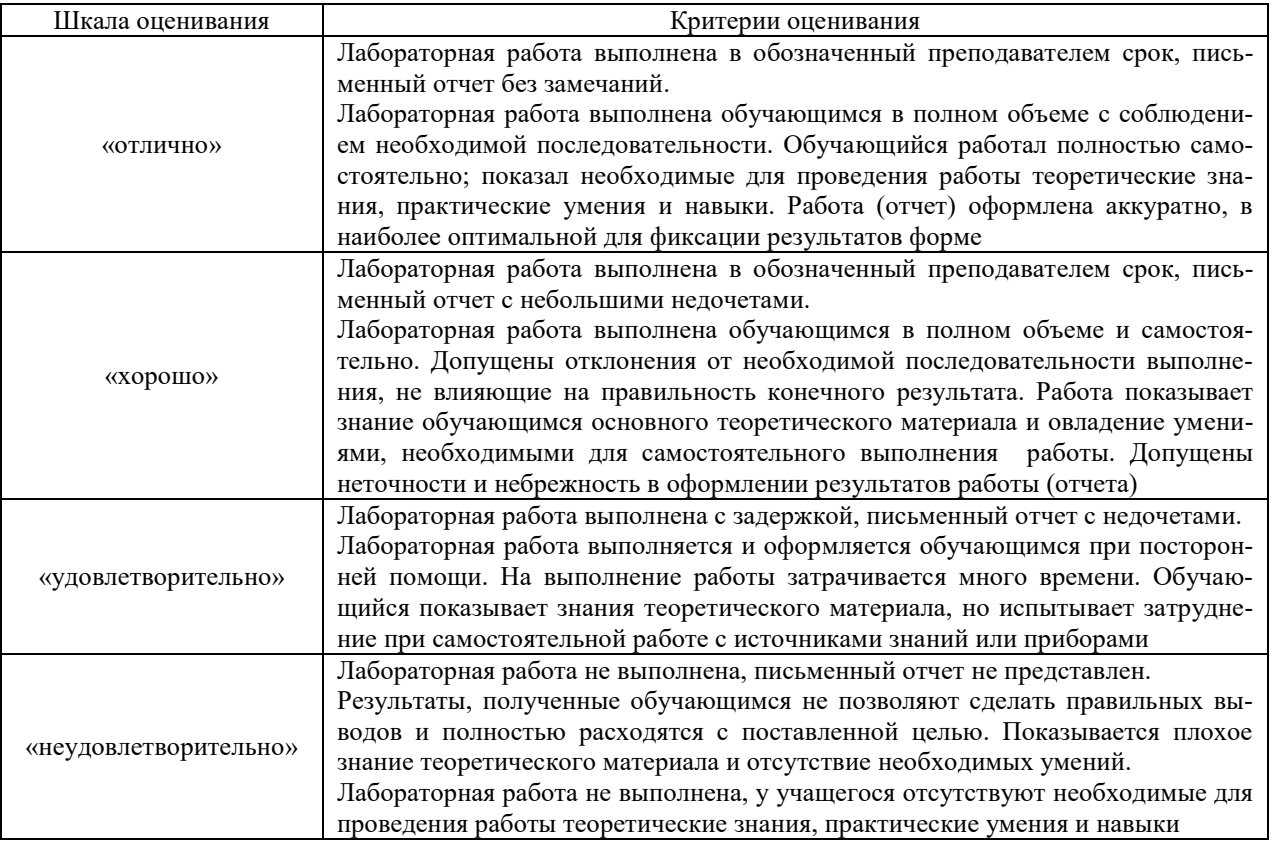

#### Контрольная работа

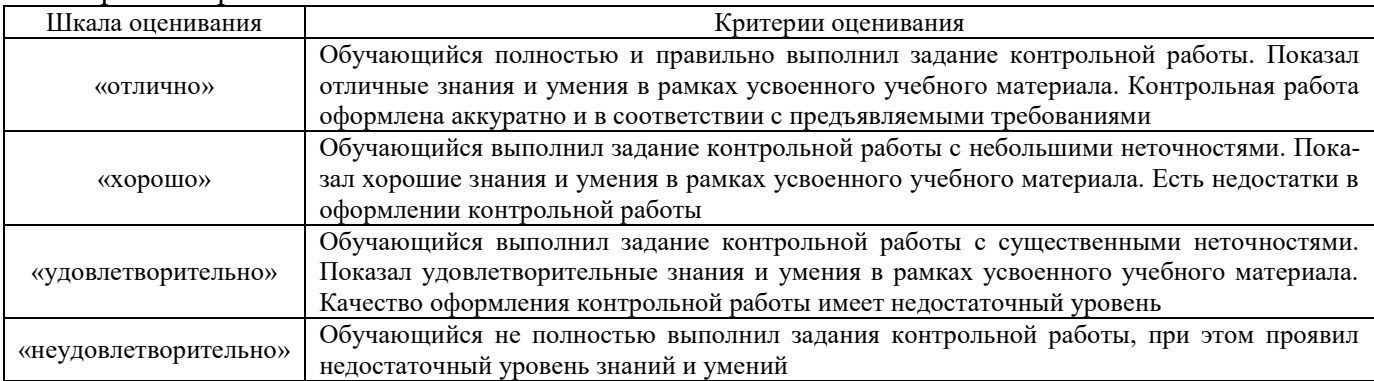

#### Тест

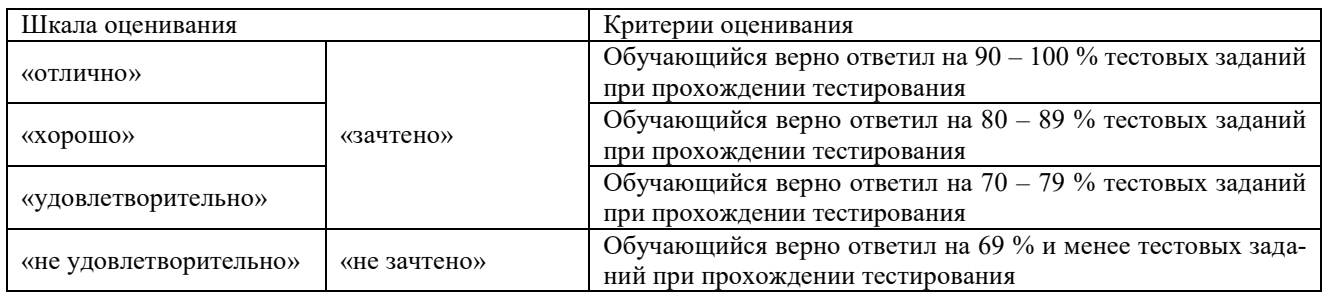

Результаты тестирования могут быть использованы при проведении промежуточной аттестации.

# **Критерии и шкала оценивания промежуточной аттестации в форме экзамена**

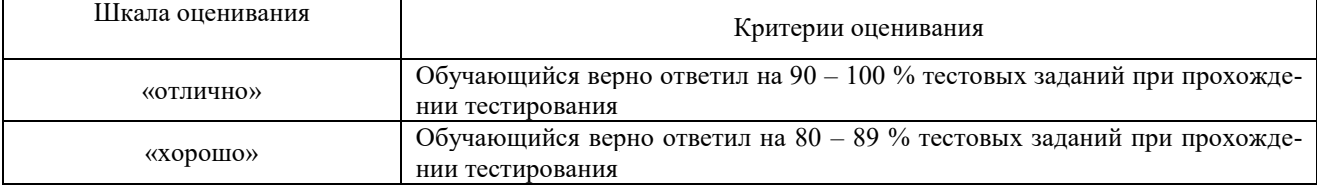

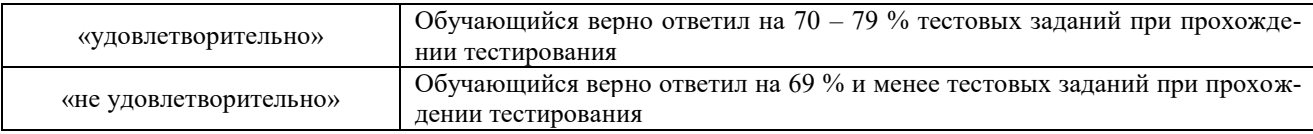

# **3. Типовые контрольные задания или иные материалы, необходимые для оценки знаний, умений, навыков и (или) опыта деятельности,**

## **3.1. Типовые вопросы для собеседования**

- 1. Исторические сведения о развитии электроснабжения железных дорог.
- 2. Основные понятия и определения.
- 3. Принципы построения автоматизации управления.
- 4. Системная и технологическая автоматика.
- 5. Алгебра логики. Логические элементы дискретных устройств.
- 6. Функция алгебры логики одной, двух, трех переменных.
- 7. Способы задания функции алгебры логики.
- 8. Законы и тождества алгебры логики.

9. Преобразование функций алгебры логики в различных базисах. Построение логических диаграмм.

10. Минимизация функций алгебры логики.

11. Дизъюнктивная совершенная нормальная форма (ДСНФ). Конъюнктивная совершенная нормальная форма (КСНФ). Переход от ДСНФ к КСНФ.

12. Реализация функций алгебры логики на контактных элементах.

13. Анализ и синтез комбинационных устройств: сумматоры.

14.Анализ и синтез комбинационных устройств: шифраторы и дешифраторы, преобразователи кода, мультиплексоры и демультиплексоры.

15.Анализ и синтез дискретных автоматов с памятью: триггеры.

16.Анализ и синтез дискретных автоматов с памятью: счетчики импульсов, регистры.

17.Кодирование в телемеханике.

18.Каналы связи телемеханики на электрифицированных железных дорогах.

19.Помехи. Уровни сигналов и помех.

20.Автоматическое повторное включение.

21.Автоматическое включение резерва.

22.Автоматизация работы трансформаторов.

- 23.Телемеханизация диспетчерского круга.
- 24.Методы синхронизации распределителей.
- 25.Микропроцессорные системы телемеханики.
- 26.Информационные и управляющие системы в устройствах электроснабжения.
- 27.Передающий полукомплект телеуправления.

28.Приемный полукомплект телесигнализации.

29.Приемный полукомплект телеуправления.

30.Передающий полукомплект телесигнализации.

31.Телеизмерения на диспетчерском и контролируемом пунктах

32.Надежность, техническое обслуживание и ремонт автоматики и телемеханики по заданному ресурсу и техническому состоянию.

#### **3.2. Лабораторные работы**

Лабораторная работа № 1 «Передающий полукомплект телеуправления», выполняемая в рамках практической подготовки. Изучить структурную и принципиальную схемы и принцип работы передающего полукомплекта телеуправления ТУ ДП.

(трудовая функция F/01.6 Выполнение работ по техническому обслуживанию и ремонту оборудования тяговых подстанций, линейных устройств системы тягового электроснабжения G/01.6 Контроль выполнения работ по техническому обслуживанию и ремонту оборудования тяговых и трансформаторных подстанций, линейных устройств системы тягового электроснабжения.

Составить алгоритмы (тип оборудования выдает преподаватель):

1. Выполнение работ по техническому обслуживанию и ремонту оборудования тяговых подстанций, линейных устройств системы тягового электроснабжения

2. Контроль выполнения работ по техническому обслуживанию и ремонту оборудования тяговых и трансформаторных подстанций, линейных устройств системы тягового электроснабжения.

Изучить работу устройств контактной сети в сложных эксплуатационных условиях.

Вопросы для подготовки к защите

1.Где размещается передающий полукомплект телеуправления?

2.Какую серию импульсов вырабатывает нормально функционирующее устройство телемеханики МСТ-95?

3.Каким импульсом завершается кодовая серия?

4.Нарисуйте кодовую серию телеуправления.

5.Почему кодирование импульсов выбора контролируемых пунктов начинается со 2-го импульса?

6.На какой серии импульсов выполняется синхронизация распределителей передающего и приемного полукомплектов?

7.Назовите методы синхронизации распределителей? Какой метод синхронизации применяется в системе телемеханики МСТ-95?

8.Из каких импульсов (по длине) состоит кодовая серия, холостая серия?

9.Какую серию импульсов формирует модуль МТУ?

10.На каких устройствах выполнен распределитель?

11.Когда формируется передача приказа?

12.Что произойдет, если после посылки команды диспетчер отпустит объектовую кнопку, но она по какой-либо причине останется замкнутой?

13.Какие устройства образуют синтезатор частоты каналов?

14.Каким образом формируется синусоидальный сигнал?

15.С какой целью предусмотрена цепь корректировки амплитуды КА?

16.Предусмотрена ли в устройстве возможность амплитудной модуляции при работе с аппаратурой других систем телемеханики?

Лабораторная работа № 2 «Приёмный полукомплект телесигнализации»

Изучить структурную и принципиальную схемы и принцип работы приемного полукомплекта телесигнализации ТС ДП.

Вопросы для подготовки к защите

1.Где размещается приемный полукомплект телесигнализации?

2.Где расположены элементы индикации приёмного полукомплекта телесигнализации?

3.На каких импульсах (паузах) открываются выходные цепи распределителя?

4.На каких триггерах выполнена сигнальная ячейка?

5.Какое назначение модуля обработки МОБ?

6.Какое устройство осуществляет селекцию по длительности элементов принимаемой серии?

7.Что происходит при включении тумблера SA1 в схеме модуля МОБ?

8.Что происходит при включении тумблера SA2 в схеме модуля МОБ?

Лабораторная работа № 3 «Приёмный полукомплект телеуправления», выполняемая в рамках практической подготовки. Изучить структурную и принципиальную схемы и принцип работы приемного полукомплекта телеуправления.

(трудовая функция L/03.6 Организация выполнения работниками работ по техническому обслуживанию, ремонту и монтажу контактной сети и линий электропередачи) Вопросы для подготовки к защите

1.Где размещается приемный полукомплект телеуправления?

2.Из каких реле состоит модуль наборных реле МР, какое их количество, чем они являются?

3.В каком модуле в микроэлектронной схеме включены стабилитроны, их назначение?

4.На какой серии импульсов горят оба светодиода в модуле МЗГ?

5.Что происходит в модуле МР, если при приеме холостой серии горит хотя бы один светодиод?

6.На каких импульсах (паузах) открываются выходные цепи распределителя?

7.Какое устройство осуществляет селекцию по длительности элементов принимаемой серии? Лабораторная работа № 4 «Передающий полукомплект телесигнализации»

Изучить структурную и принципиальную схемы и принцип работы передающего полукомплекта телесигнализации ТС КП.

Вопросы для подготовки к защите

1.Где размещается передающий полукомплект телесигнализации?

2.В каком модуле находится распределитель импульсов?

3.На каких устройствах выполнен распределитель?

4.Чем являются ввод на импульсах ВИ и ввод на паузах ВП в модуле ТС КП?

5. Какой модуль непрерывно циклически опрашивает через оптронные вводы контактыдатчики положения контролируемых объектов?

6. Из скольких импульсов и пауз состоит кодовая серия телесигнализации?

7. Каким импульсом заканчивается серия телесигнализации?

8. Какое устройство в модуле ТС КП осуществляет проверку положений контактовдатчиков?

9. Какое количество транзисторных оптронов содержится в модуле оптронов МО?

10. Какие устройства включает модуль ТС КП?

11. Что произойдет, если будет пробит один из транзисторов коммутатора?

Лабораторная работа № 5 «Телеизмерения на диспетчерском и контролируемом пунктах» Изучение структурной схемы и принципа работы передающего и приемного полукомплектов телеизмерений.

Вопросы для подготовки к защите

1.Какой модуль выполняет функции отсутствующего на диспетчерском пункте блока телеизмерений?

2.Каким индикатором отображаются цифры в ячейках телеизмерений, его разрядность?

3.Где размещаются полукомплекты телеизмерений?

4.В какой серии импульсов передаются телеизмерения?

5.Сколько датчиков может быть подключено к шифратору?

#### **3.3. Перечень теоретических вопросов к экзамену** (для оценки знаний)

Раздел 1. Система электроснабжения железных дорог как объект автоматизации. Математические методы и модели для описания и анализа средств автоматики, телемеханики и АСУ. Функциональные узлы для построения систем автоматики и телемеханики, дискретные и микропроцессорные устройства в автоматических системах управления.

- 1. Цели и задачи автоматизации управления системой электроснабжения.
- 2. Структурная схема управления системой электроснабжения.
- 3. Этапы процесса управления.
- 4. Виды управления системой электроснабжения.
- 5. Что такое оптимальное управление, чем достигается.
- 6. Сущность задачи стабилизации.
- 7. Сущность задачи слежения.
- 8. Сущность задачи оптимизации.
- 9. Принципы управления по видам информации управление по причине.
- 10. Принципы управления по видам информации управление по следствию.
- 11. Принципы управления по видам информации комбинированное управление.
- 12. Структура технических средств управления дистанцией электроснабжения.
- 13. Структура и уровни управления.
- 14. Структура систем: с децентрализованным одноцелевым управлением.
- 15. Структура систем: децентрализованным многоцелевым управлением.
- 16. Структура систем: с централизованным управлением.
- 17. Структура систем: с централизованным рассредоточенным управлением.
- 18. Структура системы с двухуровневой структурой управления.
- 19. Сущность и задачи системной автоматики.
- 20. Сущность и задачи технологической автоматики.
- 21. Режимы работы САУ.
- 22. Задачи, функции, основные принципы работы релейной защиты.
- 23. Виды и режимы работы АПВ, АВР, АЧР.
- 24. Алгебра логики. Логические элементы дискретных устройств.
- 25. Свойства дискретных устройств.
- 26. Функция алгебры логики одной, двух, трех переменных.
- 27. Способы задания функции алгебры логики.
- 28. Законы и тождества алгебры логики.

29. Преобразование функций алгебры логики в различных базисах. Построение логических диаграмм.

30. Минимизация функций алгебры логики.

31. Дизъюнктивная совершенная нормальная форма (ДСНФ). Конъюнктивная совершенная нормальная форма (КСНФ). Переход от ДСНФ к КСНФ.

32. Реализация функций алгебры логики на контактных элементах.

33. Анализ и синтез комбинационных устройств: сумматоры.

34.Анализ и синтез комбинационных устройств: шифраторы и дешифраторы, преобразователи кода, мультиплексоры и демультиплексоры.

35. Понятие комбинационных и дискретных автоматов.

36. Синхронный и асинхронный автоматы отличительные особенности.

37.Автоматы Мили и Мура отличия, принцип работы.

38.Анализ и синтез дискретных автоматов с памятью: триггеры.

39.Анализ и синтез дискретных автоматов с памятью: счетчики импульсов, регистры.

40. Протоколы передачи информации в современных телемеханических системах, основные понятия.

Раздел 2. Построение автоматизированных систем управления устройствами электроснабжения железнодорожного транспорта.

Правила и способы организации технического обслуживания и ремонта по заданному ресурсу и техническому состоянию.

1.Оборудование телемеханизации диспетчерского пункта, назначение, структурная схема МСТ-95.

2.Система МСТ-95, технические характеристики, принцип работы.

3. Структурные схемы телемеханических систем.

4. Частотная система ТУ с прямым избиранием.

5. Частотная система ТУ с групповым (адресным) избиранием.

6. Кодовая система телеуправления с частотным разделением элементов сигнала.

7. Кодовая система телеуправления с временным разделением элементов сигнала.

8. Синхронизация распределителей с общей сетью.

9. Система ТМ с циклической синхронизацией.

10. Метод тактовой синхронизации.

11. Особенности передачи телеизмерений.

12. Симплексная связь, понятие, структурная схема.

13. Дуплексная связь, понятие, структурная схема.

14. Полудуплексная передача, понятие, структурная схема.

15.Виды каналов связи телемеханики на электрифицированных железных дорогах.

16. Проводные линии, их параметры и характеристики, воздушные линии.

17. Проводные линии, их параметры и характеристики, кабельные линии.

18. Виды помех сигналов при передаче.

19. Помехи и методы борьбы с ними.

18. Уровни сигналов и помех.

19.Аппаратура каналов связи. Классификация фильтров.

20.Частотный передатчик МСТ-95, принцип работы, структурная схема.

21.Частотный приёмник МСТ-95, принцип работы, структурная схема.

22. Устройства АПВ контактной сети, ВЛ СЦБ, виды.

23. Устройства АПВ контактной сети, ВЛ СЦБ и требования к ним.

24. Выбор уставок АПВ фидеров контактной сети, ВЛ СЦБ, высоковольтных линий в сетевых районах.

25.По представленной схеме фидера контактной сети, рассказать её работу.

26.По представленной схеме вторичной коммутации тока, рассказать её работу.

27.Устройства АВР, назначение и выбор уставок.

28. Требования предъявляемые к устройствам АВР.

29.Применение АВР в системах электроснабжения.

30.Автоматика силовых трансформаторов.

31.Принципы построения систем автоматического определения мест повреждения в контактной сети.

32.Виды АРМ и их функции.

33.Виды АРМ мест оперативного персонала, управляющего технологическим процессом на железнодорожном транспорте.

34.Виды АРМ мест обслуживающего персонала.

35.Микропроцессорные информационно-управляющие системы в системе тягового электроснабжения

36.Структурная схема системы управления нижнего уровня (рассказать работу по представленной схеме).

37.Структурная схема системы управления подстанцией (рассказать работу по представленной схеме).

38.Структурная схема микропроцессорной релейной защиты (рассказать работу по представленной схеме).

39.Структурная схема микропроцессорного информационно-управляющего комплекса «Подстанция» (рассказать работу по представленной схеме).

40. Понятие надежности устройств автоматики и телемеханики.

41.Структура и методы технического обслуживания устройств ТМ.

42.Технологические карты, назначение.

43.Передающий полукомплект телеуправления, назначение, работа.

44.Приемный полукомплект телесигнализации, назначение, работа.

45.Приемный полукомплект телеуправления, назначение, работа.

46.Передающий полукомплект телесигнализации, назначение, работа.

#### **3.4 Типовые контрольные задания для тестирования**

Фонд тестовых заданий по дисциплине содержит тестовые задания, распределенные по разделам и темам, с указанием их количества и типа.

Структура фонда тестовых заданий по дисциплине «Автоматизация систем электроснабжения»

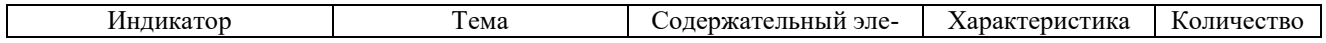

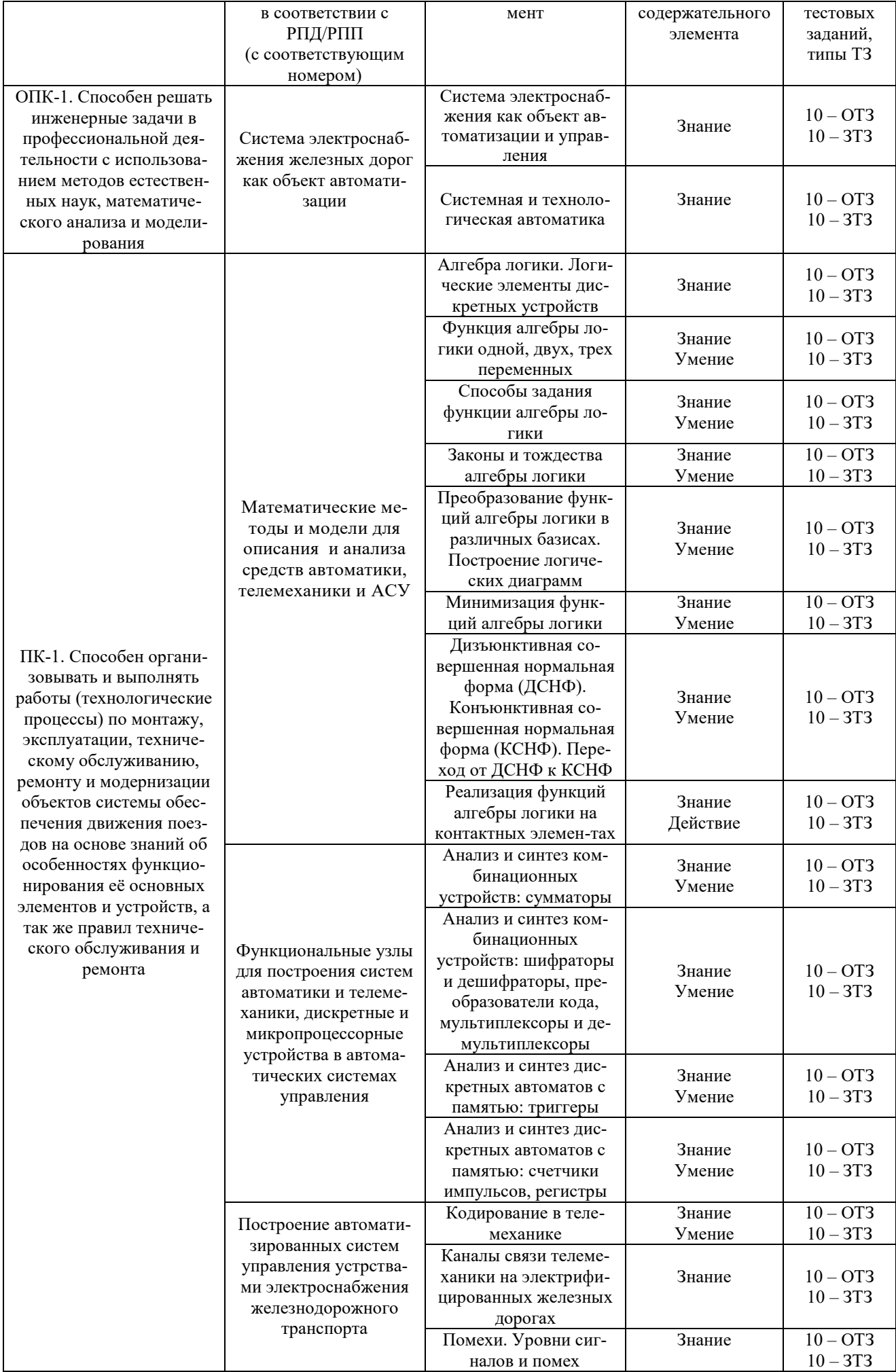

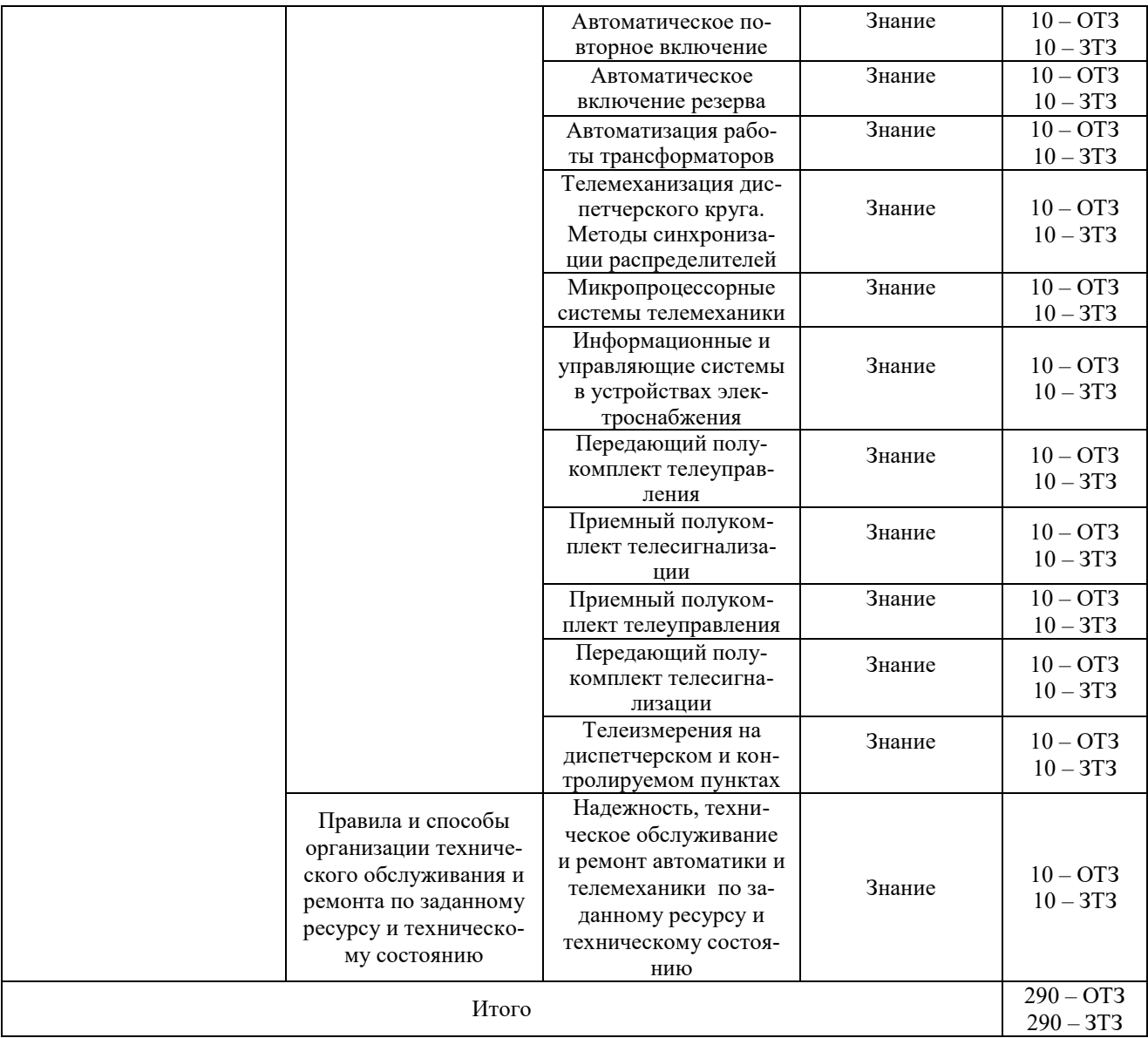

Полный комплект ФТЗ хранится в электронной информационно-образовательной среде КрИЖТ ИрГУПС и обучающийся имеет возможность ознакомиться с демонстрационным вариантом ФТЗ.

Ниже приведен образец типового варианта итогового теста, предусмотренного рабочей программой дисциплины.

Образец типового варианта итогового теста,

предусмотренного рабочей программой дисциплины

Тест содержит 18 вопросов, в том числе 9 – ОТЗ, 9 – ЗТЗ.

Норма времени – 50 мин.

Образец типового теста содержит задания для оценки знаний, умений, навыков и (или) опыта деятельности.

1. Какая задача управления может решаться при наличии только прямой связи управления?

а) *контроль состояния объекта*;

б) программное управление объектом;

2. Какая структура управления является иерархической?

а) одноуровневая;

б) *многоуровневая*.

3. При каком принципе управления используется информация о прошлых возможных си-

туациях при формировании управляющего воздействия?

а) управление по следствию;

б) управление по причине; в) управление комбинированное;  $\Gamma$ ) управление прогнозирующее (адаптивное). 4. В чем состоит отличие автоматической и автоматизированной систем управления. а) в сложности системы; б) в наличии программных устройств; в) в непосредственном участии человека в процессе управления. 5. Какое число состояний имеют входные и выходные сигналы дискретных устройств? а) одно; б) два; в) три; г) более трех. 6. Какой характер имеет изменение состояния или сигнала у дискретных устройств? а) непрерывный; б) постепенный; в) скачкообразный. 7. Из какого числа импульсов состоит серия телесигнализации подсистемы МСТ(Ч)? a) 8; 6) 10; b) 15; r) 16;  $\pi$ ) 17; e) 31;  $\pi$ ) 63; 3) 80;  $\pi$ ) 122. 8. Для чего применяется частотное и временное разделение каналов а) для повышения надежности передачи информации; б) для увеличения количества каналов связи; в) для увеличения скорости передачи информации. 8. Дополните Автоматизированная система диспетчерского управления обеспечивает 9. Дополните Задачи оперативного управления, решаемые АСДУ, определяются система электроснабжения 10. Дополните В системах электроснабжения централизованное телемеханизированное оперативное управление в рамках АСДУ должно обязательно сочетаться энергетических объектов 11. Дополните Под структурой понимается совокупность элементов 12. Дополните Одноуровневые структуры. Управление в таких системах осуществляется с одного уровня и может быть 13. Лополните Устранение недостатков одноуровневых систем управления достигается 14. Лополните В двухуровневой системе задачи и функции разделены 15. Лополните Автономное управление объектами подсистем первого уровня называют 16. Дополните Под автоматизацией устройств электроснабжения понимается 17. Установите соответствие Какая функция соответствует работе автомата Мили и автомата Мура?  $V(t)$  $Ka(t), S(t-1)$  $V(t)$  $Ks(t)$ 18. Установите соответствие между обычными числовыми значениями и записанными в двоичном коде  $\overline{4}$ 101  $\overline{5}$ 110 6 100  $\overline{7}$ 010

 $\overline{2}$ 111

# **4 Методические материалы, определяющие процедуру оценивания знаний, умений, навыков и (или) опыта деятельности**

В таблице приведены описания процедур проведения контрольно-оценочных мероприятий и процедур оценивания результатов обучения с помощью спланированных оценочных средств в соответствии с рабочей программой дисциплины.

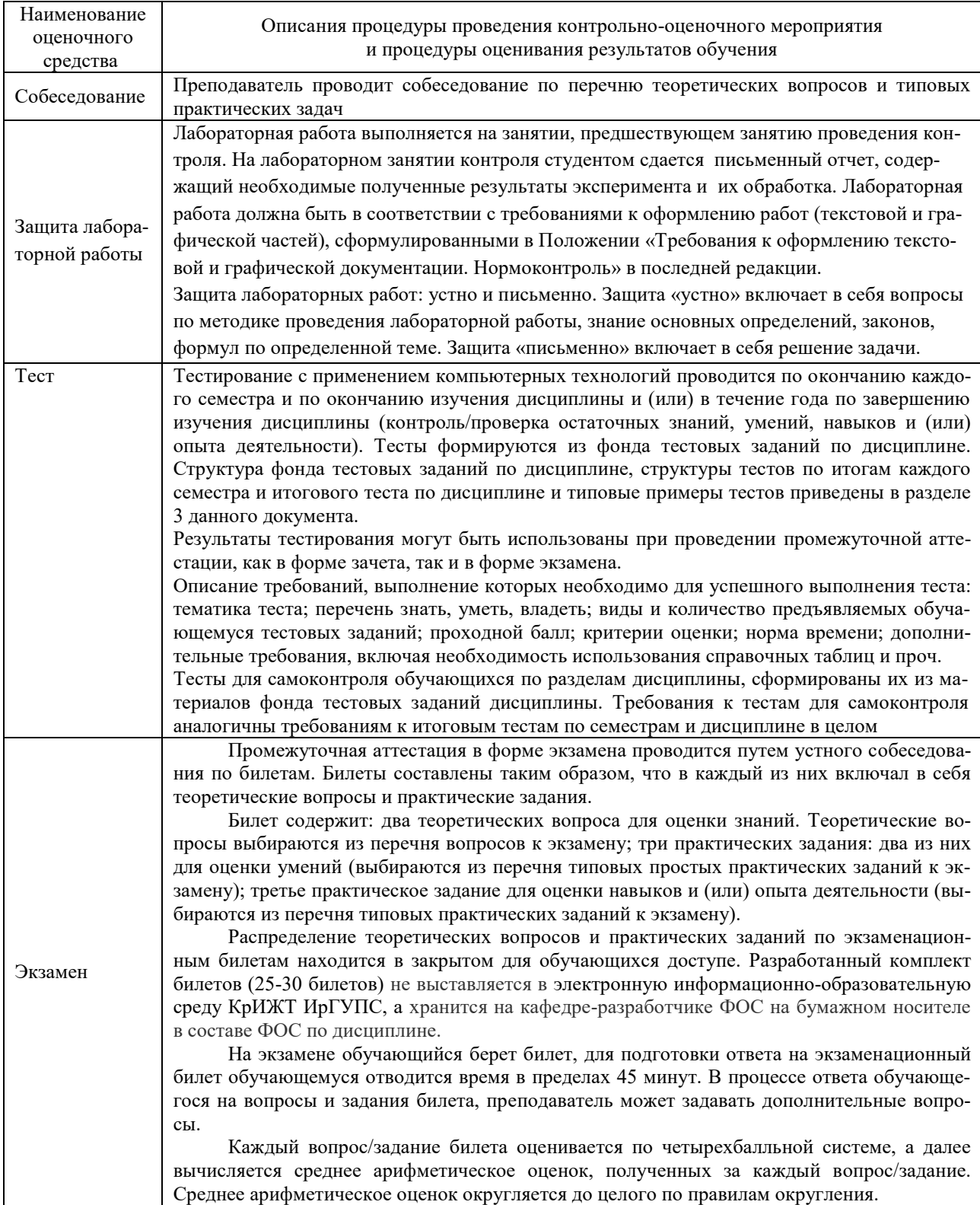

Для организации и проведения промежуточной аттестации (в форме экзамена) составляются типовые задания, необходимые для оценки знаний, умений, навыков и (или) опыта деятельности, характеризующих этапы формирования компетенций в процессе освоения образовательной программы:

– перечень теоретических вопросов к экзамену для оценки знаний;

– перечень типовых практических заданий к экзамену для оценки умений и навыков.

Перечень теоретических вопросов и перечни типовых практических заданий разного уровня сложности к экзамену обучающиеся получают в начале семестра через электронную информационно-образовательную среду КрИЖТ ИрГУПС (личный кабинет обучающегося).

#### **Описание процедур проведения промежуточной аттестации в форме экзамена и оценивания результатов обучения**

Промежуточная аттестация в форме экзамена проводится путем устного собеседования по билетам. Билеты составлены таким образом, чтобы каждый из них включал в себя теоретические вопросы и практическое задание.

Билет содержит: два теоретических вопроса для оценки знаний. Теоретические вопросы выбираются из перечня вопросов к экзамену; одно практическое задание: для оценки умений и навыков и (или) опыта деятельности (приводится из перечня типовых практических заданий к экзамену).

Распределение теоретических вопросов и практических заданий по экзаменационным билетам находится в закрытом для обучающихся доступе. Разработанный комплект билетов (30 билетов) не выставляется в электронную информационно-образовательную среду КрИЖТ ИрГУПС, а хранится на кафедре-разработчике ФОС на бумажном носителе в составе ФОС по дисциплине.

На экзамене обучающийся берет билет, для подготовки ответа на экзаменационный билет обучающемуся отводится время в пределах 45 минут. В процессе ответа обучающегося на вопросы и задания билета преподаватель может задавать дополнительные вопросы.

Каждый вопрос/задание билета оценивается по четырехбалльной системе, а далее вычисляется среднее арифметическое оценок, полученных за каждый вопрос/задание. Среднее арифметическое оценок округляется до целого по правилам округления.

Обучающиеся, не защитившие в течение семестра лабораторные работы, предусмотренные рабочей программой дисциплины, должны, прежде чем взять экзаменационный билет, защитить эти работы.

#### **Образец экзаменационного билета**

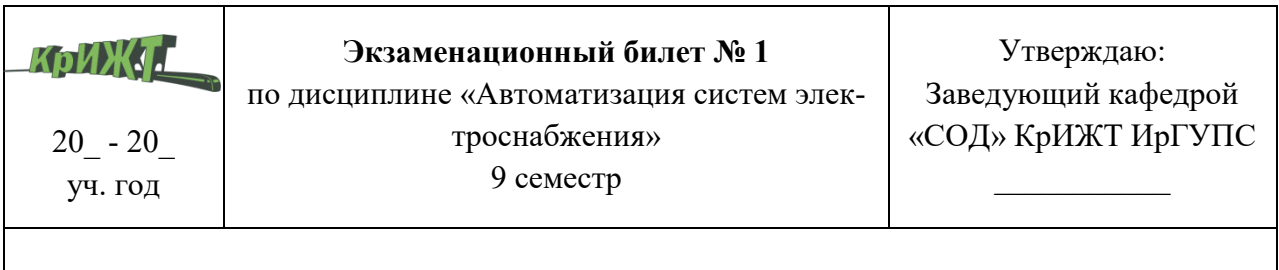

1. Цели и задачи автоматизации управления системой электроснабжения.

2. Режимы работы САУ.

3. Симплексная связь, понятие, структурная схема.